# **Mission Hémisphère Sud 1997**

# **Compte rendu de mission à l'observatoire des Makes Edition 3**

## **Introduction**

Nous avons arrêté notre destination lors de la réunion du 13/9/96 : l'île de La Réunion. L'expédition a lieu lors des vacances de la Toussaint du 22 Octobre au 3 Novembre 1997 (la nouvelle Lune tombant le 31 Octobre). Cette mission Club Eclipse hémisphère sud était primitivement prévue pour 1995, les événements autour de Saturne nous ont poussé à reprogrammer cette mission pour 1996, puis Hale-Bopp nous a fait repousser le projet à 1997.

La comète commença à être visible à l'oeil nu en juillet 1996 de face. Cet été là, Jean lors d'une mission à l'observatoire de Saint-Véran et Thierry à l'observatoire des Pises le vérifièrent. Après nous avoir montré son superbe profil en avril 1997, nous l'avons vue de dos nous quitter fin octobre 1997. Les prévisions sont limites pour la visibilité à l'oeil nu avec une magnitude de 6,6 pour une élongation de 81°. Nous vous laissons découvrir dans ce compte rendu comment nous l'avons observé.

Le présent document rassemble les éléments de préparation de notre mission, son déroulement, le dépouillement des résultats et le travail d'après mission dont vous avez l'un des résultats entre les mains. L'objectif est ainsi d'une part de constituer la mémoire de cette mission pour tous les travaux ultérieurs et d'autre part de constituer un guide pour tous ceux qui désireraient aller à l'observatoire des Makes ou organiser une mission dans l'hémisphère sud. La présente édition intègre les contributions de Armelle Trublin Savoye, Thierry Midavaine, Olivier Dechambre, Jean Ortéga et Jacques Levasseur.

## **Préparation**

Pour La Réunion, André Bradel a recherché les coordonnées des associations et observatoires que nous pourrions rencontrer. Armelle Trublin-Savoye sonde les coûts les plus intéressants en vol charter et lance un appel d'offre. Nous avons prospecté auprès d'Air France, AOM, Corsair et Air Liberté. Thierry avait établi un premier contact avec l'Observatoire des Makes. André a confirmé notre venue. Thierry poursuit les relations pour le détail de l'hébergement, les repas et les moyens d'observation mis à disposition. La formule pension complète avec option panier repas est retenue.

## **L'observatoire**

Au travers de tous les échanges avec André Peyrot responsable de l'observatoire et son équipe nous pouvons vous assurer qu'ils sont charmants et dynamiques. Ils nous attendent avec la même impatience que nous. Ils nous réservent l'observatoire et se mettent en quatre pour que tout se passe bien. Le matériel qu'ils nous proposent est réellement impressionnant.

Après 17 jours de mesure avec un GPS, les coordonnées de l'Observatoire sont:

Latitude: 21°11'57'' Sud, Longitude: 55°24'35'' Est, Altitude 995m

L'horizon Est est relevé de 20° environ par les montagnes du bord du cratère de Cilaos. L'horizon Sud est parfaitement dégagé.

L'observatoire comprend un bâtiment principal surmonté de deux coupoles aux extrémités Est et Ouest, une terrasse au Sud, deux abris à toits roulant et deux abris à coupoles très astucieuses de fabrication locale.

Le matériel de l'observatoire se compose des instruments suivants :

- Un C14 au coulant 2'', doté d'un kit de guidage et réducteur de focale Lumicon et équipé d'une lunette guide. L'instrument est opérationnel sous un des abris à coupole, sur une monture allemande CDM. L'entrainement permet de faire de 30 à 100 secondes de pose sans recourir au corrections de guidage.
- Deux C8 équipés de kits de guidage et réducteur de focale Lumicon et support pour mise en parallèle d'appareil photo. Les montures équatoriales allemandes sont de type super polaris motorisés deux axes, sur trépieds. Ils s'emboîtent dans des trous percés sur la terrasse. Ils sont ainsi simplement mis en station. Ils permettent de faire des poses de 55 minutes pour un appareil

photo et téléobjectif monté en parallèle. La terrasse est équipée en courant électrique par une nourrice. Nous pouvons l'aménager comme nous le désirons. Ainsi des tables et chaises peuvent accueillir micro-ordinateurs, accessoires et astronomes.

- Une lunette fluorine Perl Vixen de 100mm sur une monture allemande de type Super Polaris motorisée deux axes. Elle est équipée d'une plaque et d'une rotule permettant de monter des appareils en parallèle.
- Une chambre Schmidt Celestron de 8'' se montant sur une table équatoriale de fabrication locale, motorisée par Arcane avec une roue Byers, dotée d'une lunette guide de 80mm. La table est constituée d'une plaque que l'on peut percer pour installer n'importe quel instrument doté de ses colliers de serrage. Elle peut supporter 50kg de matériel.
- Une monture équatoriale Astro-Physics devant recevoir un télescope à courte focale f:4,5 de 235mm Fastmax de diamètre et 1011mm de focale. Seule la monture fut réceptionnée le 12 Août 1997. Patrick Pelletier de chez Médas nous précise que Astro-Physics conserve son prototype du tube et ne veut pas lancer la fabrication de quelques pièces. Dommage car il s'agit d'une pièce optique superbe, idéale pour l'imagerie CCD. Le tout devait être installé sous le second abri à coupole. Cet instrument avait été dédié à Cyril et sa caméra 2K. Nous avons dû trouver une solution de remplacement avec Laurent Bernasconi et son télescope CN212. La monture permet le guidage automatique par une ST7 sur des durées supérieures à 10mn.
- Une caméra ST4 qui n'a jamais pu être mise en oeuvre par l'équipe de l'observatoire
- Une caméra ST6 aujourd'hui réparée, elle ne sera pas utilisée pendant le séjour.
- Une caméra ST7 réceptionnée au mois d'août. Elle sera montée sur le C14 et sa nouvelle monture équatoriale. Des tentatives de guidage automatique laborieuses auront été tentées grâce au câble et boite de relais et câbles SBIG de Raymond Poncy. Elle sera équipée d'une roue porte filtre apportée par Thierry.
- Une chambre Schmidt Celestron 14'' (dimension des porte-films 35mm et 6x6). Elle a été livrée le 12 Août 1997. Elle est montée sur l'ancienne monture du C14 et guidée par une lunette 83/910. Le tout est sous la coupole Ouest. Olivier Dechambre et André Peyrot ont réalisés plusieurs tests qui révèlent une bonne focalisation si on prête bien attention à bien plaquer le film sur son support et à le disposer dans le tube correctement. Cette focalisation d'origine avait été réalisée par Patrick Pelletier. La monture par contre présente un jeu important. Le réglage du jeu ne peut-être fait simplement que tube déposé. De ce fait au moment du réglage, la monture ne voie pas sa charge. Le moteur synchrone et l'entraînement ont dû être démontés pendant le séjour par André; il devra changer le moteur. Un léger déséquilibre permet de limiter les effets du jeu. André réalisera ainsi des essais en fin de séjour.
- Deux DS16 de Meade ( diamètre 400mm ) pour l'observation visuelle l'un au coulant de 2'' et l'autre 31,75mm, les oculaires au coulant 2'' vont de 8,8mm à 80mm de focale, dans l'autre cas de 4mm à 40mm. Ils sont tous les deux sous les abris à toit roulant. L'un des miroirs sera ramené en France par Manu Antuna pour traitement à l'Observatoire de Nice par Yves Bresson. Nous reprendrons le terme de Dobson pour dénommer ces instruments comme nos amis réunionnais.
- L'observatoire est en plus équipé de plusieurs lunettes Zeiss de 60mm sur monture équatoriale manuelle et motorisée pour l'initiation des classes. Des télescopes 150mm Siberia sur monture allemande doivent rejoindre des nouveaux abris qui étaient en construction lors de notre séjour. Enfin une collection de Jumelles 7x50 et 11x80 complètent le matériel essentiellement destiné aux classes.
- Il n'y a pas d'autre monture équatoriale sur le site. Par contre il est possible de percer des trous sur le béton de la terrasse afin de positionner de manière reproductible un instrument sur son trépied.
- Les instruments sont équipés de pare-buée ce qui est suffisant. Néanmoins la dernière nuit de notre mission le sèche-cheveux fut indispensable pour toutes les optiques.
- Le laboratoire photo est équipé de deux agrandisseurs d'une sécheuse et d'une cuve Jobo à bainmarie pour le développement des diapositives. (Il est recommandé d'apporter les révélateurs et kit E6 ceux-ci étant très chers sur l'île). A noter qu'il existe un laboratoire professionnel à Saint Denis. Sinon on trouve des laboratoires de développement en 1heure dans les principales villes de l'île.
- L'observatoire est doté d'un P.C. portable et de deux PC Pentium dont l'un est destiné au C14. Ces derniers sont de type Pentium AMDK6 200MMX, carte mère Triton 2VX, carte graphique Matrox Mystique 4Mo, 32Mo de mémoire vive EDO pour l'un et 64Mo pour l'autre, disque dur de 3,2Go, écran SVGA 15''. Enfin nous découvrirons sur place quatre autres PC utilisés pour la cartographie ou les applications multimédias qui se révéleront utiles pour les acquisitions CCD.
- Le projet de relier le site à Internet est en cours et devrait être effectif bientôt. Cyril avec Jean Paul réaliseront la connexion d'un Modem pour aller interroger les sites Météo. Le Minitel offrira à André

et Thierry la possibilité d'envoyer quelques E-mail. Enfin le fax permettra d'envoyer des messages et des croquis, et, de recevoir des réponses en particulier des cartes de champs.

- A la demande d'André Peyrot nous avons livré un graveur de CD-ROM pour l'observatoire. Il s'agit d'un x4 externe sur port SCSI. Deux cartes SCSI sont également livrées et installées sur les deux Pentium. L'ensemble est complété d'un lot d'une vingtaine de CD-ROM vierges. L'installation se révélera des plus faciles et les premières gravures de sauvegarde se feront les doigts dans le nez (sauf une pour laquelle Thierry a la :-( idée de tout débrancher pendant le transfert à 6h du matin, la dernière nuit).
- En 1997, il n'y a pas de couchage à l'observatoire même. Il n'y a pas non plus nécessité de maintenir une permanence sur le site pour la sécurité, nos hôtes s'en occupent. Tous les instruments qui ne sont pas sous coupole ou sous abri doivent être rentrés pour éviter les problèmes liés aux coups de vent ou averses tropicales.
- Un hébergement spécifique est en construction il sera inauguré en 1998. L'hébergement des PTT étudie des tarifs réduits pour les groupes et les séjours prolongés pour 1998.

## **L'hébergement**

A 100m de l'observatoire une implantation de colonie de vacances des PTT: la FOS PTT de la Réunion, nous héberge en pension complète. Ce site se décompose en plusieurs maisons dans un jardin luxuriant. Nous occuperons une maison sur deux niveaux, dotée de deux dortoirs et d'un box de deux lits au rez de chaussée et de deux dortoirs au 1er étage ayant chacun des accès indépendants deux douches et deux lavabos. Chaque dortoir est équipé de 8 lits. Les draps et couvertures sont fournis.

Le nombre de participants élargi aux familles et amis, est limité à 30 personnes. Nous proposons de constituer ces dortoirs afin de respecter les affinités et moeurs ou rythme de vie entre les astronomes noctambules, les randonneurs matinaux et les adeptes de la sieste. La formule retenue est en pension complète, le centre est d'accord pour prévoir des pique-niques à emporter pour les sorties. Jacky le directeur du centre et l'équipe des cuisines (nous avons une pensée émue pour Rose-Mai) se sont mis en quatre pour nous régaler de carry et d'ananas le tout arrosé de punch et pimenté à souhait par des aphrodisiaques doux ou enflammés!

#### **Les prix**

Le coût de l'hébergement est de 170F par jour par personne, le billet d'avion en Boeing 747 à 3600F comprenant les taxes d'aéroport, 25 kg de bagages par la compagnie Corsair de Nouvelle Frontière. Pour les enfants de moins de 12 ans le billet est à 2458F et l'hébergement à 140F en pension complète. Enfin votre cotisation 97 au club Éclipse de 100F permettra de couvrir nos frais de courrier et de préparation ainsi que les assurances. Ainsi le coût global de ces 14 jours de missions dont 11 nuits sur place s'élève à 5570F. Une assurance annulation est souscrite auprès de la compagnie d'aviation. Ainsi les conditions de remboursement habituelles, imposées par les compagnies et organismes d'accueil s'appliqueront en cas de désistement.

Pour les bagages nous avons droit par personne à 25 kg plus 5kg de bagages à main. Le kg supplémentaire coûtera 60F. Une évaluation du dépassement du poids supplémentaire pourra nous permettre de négocier ce prix. Pour ce faire nous avons besoin de votre évaluation individuelle en masse de bagage. L'ensemble des informations obtenues des participants montre qu'il n'y pas lieu de préparer une telle négociation aucun supplément de poids n'est annoncé (visiblement il y a beaucoup de frileux prévoyant d'enfiler sur leur maillot de bain, 4 pull-overs sous un anorak pour le vol). Néanmoins au retour un dépassement de poids pour certains et en global a été constaté. Nous avons pu éviter de payer le surcoût du fait qu'il pouvait être ramené à moins de 1 kg par personne de surcharge.

Une carte d'identité (ou le passeport) est exigée valide pour la période du voyage. Le nom enregistré sur le billet d'avion doit correspondre à celui de la carte d'identité.

Si tu désires te rendre à l'île Maurice ou aux Comores ( lieu d'escale à l'aller) un passeport en cours de validité est obligatoire.

Le prix ne comprend pas le transfert sur Paris des participants venant de province.

#### **La location de voitures**

Pour la location de voiture nous avons consulté plusieurs loueurs. Il n'est pas intéressant de passer par un réseau depuis la métropole. Nous avons directement traité depuis Paris avec les agences

Réunionnaises. Armelle a rassemblé de nombreuses propositions. André Peyrot nous indiqua plusieurs adresses. On retiendra en short list: Pop's car ( loueur de Nouvelle Frontière ), Hertz, Cotrans Cadjee du réseau Avis. Ce dernier nous offre les conditions les conditions les plus intéressantes; pour mémoire déjà en 1986 nous l'avions retenu. Voici le détail des conditions proposées:

Véhicule catégorie A ( VW Polo avec siège arrière rabattable, ayant moins de 20000km) 200FF TTC par jour, plus 60FF de taxe d'aéroport. Tarif comprenant les assurances passagers, assurances tous risques sans franchise (sauf pour les rétroviseurs et accessoires extérieurs). Ainsi l'assurance ne couvre pas les bris de rétroviseur Jean Dardenne en fera malheureusement la funeste expérience. Le règlement doit être fait par carte de crédit bancaire au départ du véhicule. Nous avons la possibilité d'avoir trois conducteurs par véhicule sans supplément ayant plus de 23 ans et plus de 2 ans de permis de conduire. De ce fait nous réservons 6 véhicules pour 11 jours. Il sera à la charge d'une personne par véhicule de régler la location sur place en arrivant et de s'arranger avec ses passagers. Si cela n'a pas déjà été fait, nous vous proposons de constituer la composition des véhicules afin d'assurer le transport de tout le monde. En particulier vous êtes libre de constituer votre équipage de une à cinq personnes. A ce jour nous sommes 22 inscrits; nous réservons 6 véhicules. De ce fait vous devez prévoir un budget d'environ 700F à 800F par personne pour couvrir la location et frais d'essence.

Toutes ces contraintes pour les véhicules s'entendent simplement pour être clair vis à vis du loueur de voiture. Nous serons libre au grès des excursions de chaque jour de permuter les équipages des véhicules tout en respectant les conducteurs déclarés, en s'entendant pour les frais d'essence et le respect des couples légitimes?!? Une idée pour l'acheminement du matériel et bagages entre l'aéroport et l'observatoire est de rabattre le dossier siège arrière de 2 véhicules et d'être à 4 ou 5 sur les 4 véhicules restants. Si vous avez d'autres idées elles sont les bienvenues!

Il n'est pas inutile de préciser que les routes en dehors des côtes sont assez difficiles (routes de montagnes étroites avec une visibilité variable et un état de surface très inégal). Il y a 12 ans (mission comète de Halley ANSTJ 1986) deux véhicules avaient eu des ailes froissées. Le réseau routier s'est depuis profondément amélioré malgré les pluies tropicales, les cyclones et autres coulées de lave qui perturbent son entretien.

## **L'assurance**

André traite avec sa compagnie pour souscrire une assurance couvrant les risques matériels se limitant à nos activités astronomiques et au matériel de l'observatoire. Le matériel personnel ne peut être couvert. Par contre André Bradel, notre trésorier, propose d'établir une liste des instruments utilisés que nous déposerons auprès de la compagnie d'assurance. Nous venons de recevoir le descriptif des conditions générales et particulières qu'elle nous propose. Thierry les étudie afin de les présenter et prendre une décision lors de la réunion du club du vendredi 3 octobre. Cette décision sera prise à l'unanimité.

Quelles sont les conditions exactes de la police d'assurance souscrite pour le matériel emporté depuis la France (CN212 de Laurent, les caméra CCD) ? Nous avons une garantie responsabilité civile pour la duré du voyage de 15 jours organisé par le Club Eclipse. Elle couvre les 24 participants. Les garanties sont: responsabilité civile de l'association à l'égard des tiers, les membres étant considérés comme tier entre eux. Les garanties sont en outre étendues aux dommages causés au biens confiés à l'Association, dont celle-ci pourrait être responsable, à hauteur de 70000F. Il n'y a pas de garantie Assistance pour les membres. La police, donc, assure le remboursement des bris de matériels astronomiques.

#### **Les inscriptions**

Volontairement la publicité de cette mission est limitée. Le Club Eclipse a ainsi ouvert les inscriptions aux membres du club et leur famille et aux amis des membres du Club. Ainsi nous avions proposés aux membres de l'Observatoire des Pises, à Lionnel Parmeggianni, Alain Maury et Christian Buil de se joindre à cette expédition. Le bouche à oreille a fonctionné pour constituer l'équipe complète de cette mission. Elle rassemble exclusivement des individus qui aiment l'astronomie ou qui aiment les astronomes... La capacité d'accueil est limitée à trente personnes. Armelle s'occupe du calcul et des appels des versements individuels. Elle félicite et remercie l'ensemble des participants pour la ponctualité des versements des deux premiers acomptes et du solde.

## **Chronologie de préparation de la mission**

- Jeudi 15 mai 1997 versement des arrhes à savoir 30% du séjour.
- Vendredi 16 mai 1997 première réunion de préparation.
- Dimanche 15 juin 1997 versement du deuxième acompte
- Vendredi 20 juin deuxième réunion des membres de la mission.
- Jeudi 17 juillet 1997 réunion de coordination (location de voitures et détails en suspend).
- Lundi 15 septembre versement du solde.
- Vendredi 19 septembre réunion pour la fin des préparatifs.
- Vendredi 3 Octobre réunion du club à Boulogne pour une revue des préparations individuelles.
- Vendredi 10 octobre répétition générale à Saint Sulpice à l'invitation de Bernard Christophe. Essais sur le matériel emporté par le Club Eclipse et ses membres.
- Mardi 21 octobre maximum des Orionides. Nous les verrons peut-être demain en avion.
- Mercredi 22 octobre 1997 Paris Orly Ouest, 14h début de l'enregistrement des bagages, nous vous proposons de nous retrouver à 14h00 pour ensuite enregistrer tous ensemble afin de pouvoir cumuler les bagages et peut-être limiter les conséquences de dépassement de poids de certaines personnes. 17h40 départ du vol CRL910.
- Jeudi 23 octobre 1997 5h45 escale ravitaillement à Moroni capitale des Grandes Comores puis vers 9h15 atterrissage à Roland Garros, Aéroport de Saint Denis de la Réunion. La nuit recherche de σ de l'Octants.
- Vendredi 24 octobre 1997 éruption du volcan.
- Dimanche 26 octobre Venus passe à 2° au sud de Mars. Avec Antarès ils forment un trio.
- Vendredi 31 octobre nouvelle Lune.
- Samedi 1<sup>er</sup> novembre rencontre avec les membres de l'observatoire et les astronomes amateurs de l'île. L'organisation sera faite après notre arrivée.
- Lundi 3 novembre 1997 départ de l'île de la Réunion à 12h45 par le vol CRL911. Atterrissage à Paris Orly-Ouest 21h15.

#### **Les participants**

La liste au 17 septembre 1997 s'établit comme suit:

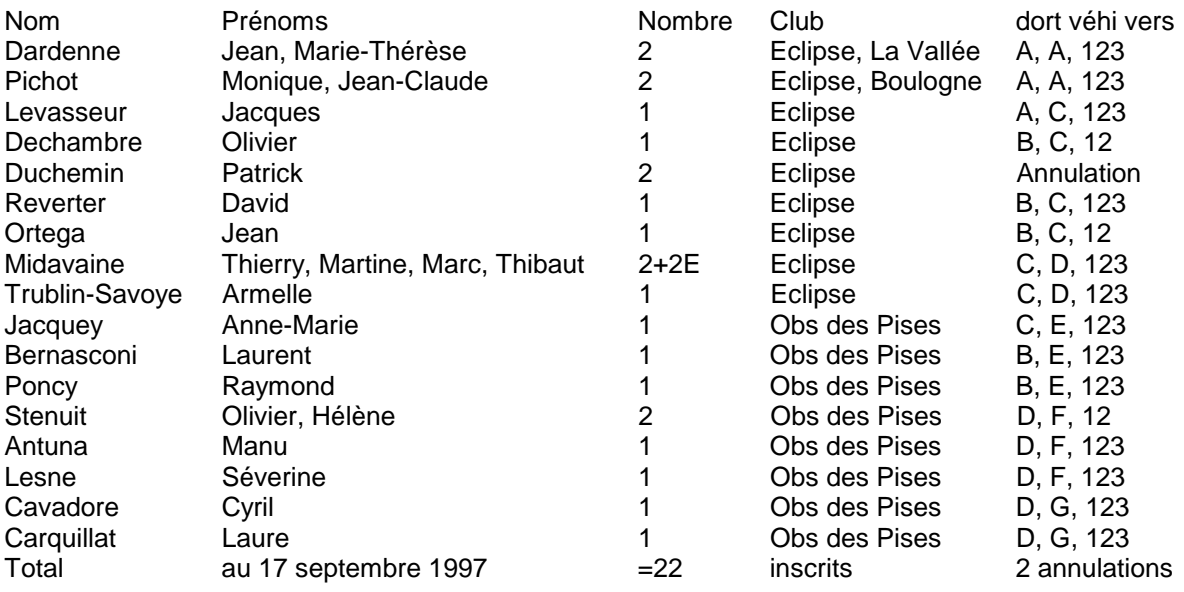

Nous sommes au regret de vous signaler le désistement pour raison de santé de Patrick Duchemin et de son épouse. Nous savons que c'est à contrecoeur qu'ils ont du prendre cette décision. Nous lui souhaitons un bon rétablissement.

Nous avons fait une tentative de composition des 4 dortoirs ABCD. Plusieurs possibilités s'offrent à nous: composer les dortoirs en fonction des équipages des véhicules, rassembler les vétérans, regrouper les ronfleurs, réunir les femmes bavardes, concentrer les informaticiens fous qui parlent la nuit... Il y a un box pour deux personnes qui pourrait être le nid de jeunes mariés (Hélène et Olivier) ou de nos Catherinettes ( Anne-Marie et Armelle). De même pour les 6 véhicules ACDEFG (le véhicule B

est annulé) nous avons récapitulé la composition possible des équipages. Dans la réalité, le hasard et les affinités permettront une itération finale sur place.

Le 20 juin à notre lieu de réunion habituel à Boulogne, nous avons tenu une seconde réunion réservée aux missionnaires pour le détail des préparatifs, comparer les offres des locations de voiture, tenter de faire le bilan des poids, établir le calendrier d'utilisation du C14 et coordonner les projets astronomiques. Le 17 juillet Armelle, André et Thierry ont fait un point et complété le présent document dans sa version préparation de mission. Il sera diffusé par la poste ou E-mail à l'ensemble des participants. Enfin en août et septembre, l'observatoire des Makes nous précisa un certain nombre de points avec la confirmation de la livraison de presque tous les derniers instruments attendus. Seul le Fastmax n'est pas livré; Médas tente de proposer une solution de remplacement.

## **Les programmes et moyens proposés**

Voici les propositions faites dans les courriers et lors des réunions de préparation. Nous les synthétisons par ce tableau résumant les thèmes, le matériel proposé ou apporté par chacun et le matériel désiré auprès de l'observatoire. Pour le C14, il sera équipé de sa caméra ST7. Il est retenu d'établir un planning afin de permettre à tout ceux qui le désirent de passer à tour de rôle par groupe de 3 ou 4 au moins deux nuits de suite. Merci de nous retourner vos propositions. Comme on le voit, les moyens dont dispose l'observatoire des Makes ne sont pas à ce jour saturés, d'autant plus qu'il semble souhaitable d'être à deux ou trois par instrument. De plus des rotations sont également demandées par plusieurs personnes pour par exemple faire du visuel certaines nuits après plusieurs nuits de CCD et avant les plaisirs de la photographie argentique.

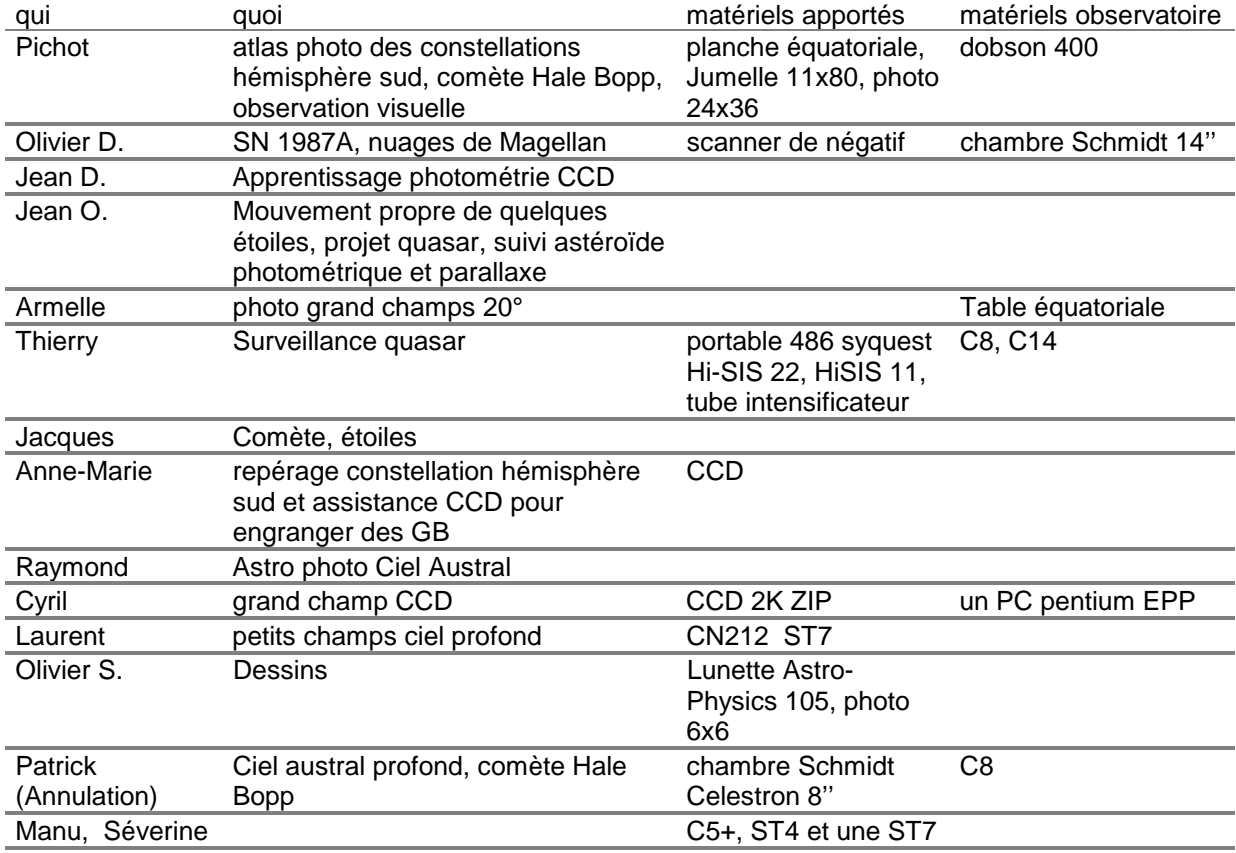

Il n'est pas inutile de noter que planches de surf et nécessaires de plongées en apnée compléteront utilement le matériel emporté depuis la métropole en particulier grâce aux bons soins de Manu Antuna et d'Olivier Stenuit.

Le planning du C14 est à construire et à optimiser suivant vos desiderata et suivant les événements astronomiques dont David dresse l'inventaire ( phase de la Lune, conjonctions, lever et coucher des objets du système solaire, position d'Hale Bopp, astéroïdes retenus pour des mesures de parallaxes avec des équipes en métropole, phénomènes mutuels des satellites de Jupiter... ). Le C14 sera équipé de la ST7 de l'observatoire des Makes réceptionnée en Août. Son système de guidage intégré sera peut-être interfacé sur la monture, sinon nous ferons sa mise en route.

Le tableau ci-joint récapitule les focales, dimensions des récepteurs et champs en diagonale.

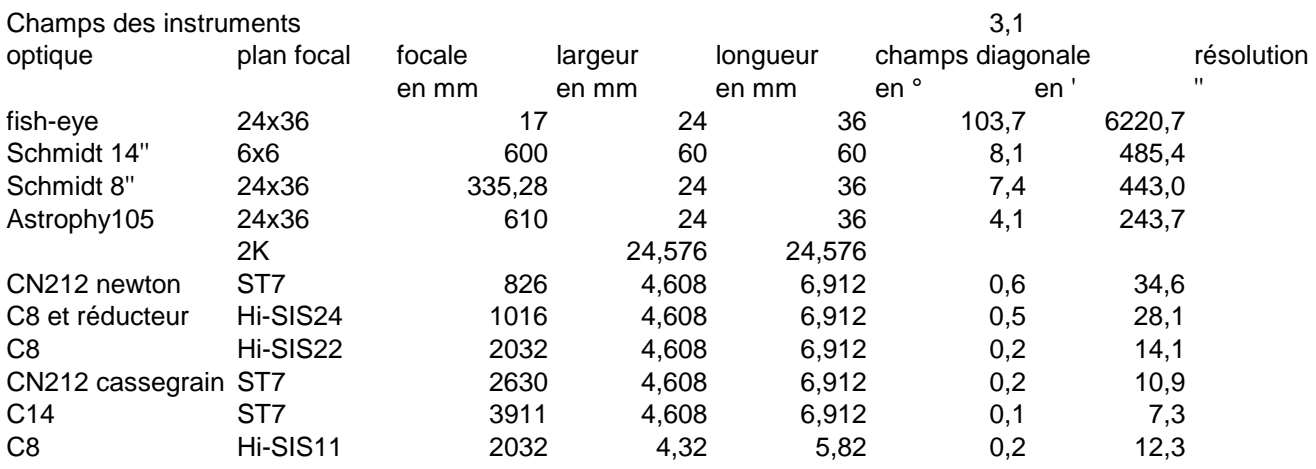

#### **Préparation des observations**

Nous rassemblons ici l'ensemble des éléments proposés par les membres de l'équipe en particulier par Jean et David, pour t'aider à préparer tes observations.

Le 23/10 AD du soleil 13h50min11sec

Le 3/11 AD du soleil 14h32min44sec

Domaine des ascensions droites passant au méridien pendant la nuit: de 21h à 8h.

Décalage horaire entre l'île et la métropole: 3h. L'heure locale en Métropole est TL<sub>M</sub>=TU+1h. L'heure locale à la Réunion est  $TL<sub>R</sub>=TU-2h$ . Angle horaire entre le méridien de Greenwich et l'observatoire: 3h41min38sec.

La couverture nuageuse devrait quotidiennement se lever entre 21h et 23h, le ciel restant ensuite complètement dégagé jusque vers midi. L'après-midi les nuages s'agglutinent à nouveau dans le ciel.

#### **Des objets à regarder:**

La supernova SN1987 a généré une nébuleuse dont l'éclat vient d'augmenter de 50%.

47 du Toucan vient d'être découverte comme une binaire à éclipse présentant des sursauts UV.

Hipparcos a besoin des amateurs. 469 systèmes stellaires dont la duplicité est à confirmer ont conduit à des mesures ambiguës. Nous pourrions faire des acquisitions sur les objets dans l'hémisphère sud. Jean Montanne sur la liste Aude nous propose ce fichier.

#### **Hale-Bopp**

Les éléments de la comète d'après circulaire 29568 pour l'époque du 1/6/97 sont T= 1997 avril 1,113800, q= 0,9141405, e= 0,9951172, i= 89,42943°,  $ω= 130,58915°$ ,  $Ω=282,47069°$  (2000). Le 29 octobre les coordonnées de la comète sont de 8h07,6m -49°10' une élongation de 81° du matin et une magnitude prédite de 6,6.

Le 13 août à 5h du matin avec des 7x50 depuis Nouméa la comète est observée par Jean-Christophe Millot. Elle se présente sous la forme d'une petite queue massive de 1° environ visible à l'oeil nu en vision décalée de 4ème magnitude. Elle est conforme à des observations australiennes mais supérieure aux prévisions des éphémérides.

## **Une check list est proposée pour ne rien oublier**

la brosse à dents,

une lampe rouge, une lampe blanche, un sèche-cheveux crème écran total, chaussures de marche, chapeau, sac à dos, coupe vent. jumelles pour observer le paille-en-queue, chaussure en plastique pour marcher sur le corail, masque de plongée, tubas et appareil photo étanche jetable, intetrix ou imodium

## **Les dernières préparations avant le départ**

Olivier n'est pas prêt pour assurer une liaison Internet afin d'alimenter le site web du club pendant le séjour, il demande l'aide des membres restant en métropole à la même époque. Il compte en particulier sur Timothée, Pierre. Ils sont au travail.

Olivier a trouvé un laboratoire de traitement photographique de qualité professionnelle à Saint Denis.

La compilation de nos images sur un CD-ROM est proposée. La structure, le contenu d'un tel support et les meilleures conditions de fabrication sont à identifier. Les équipes de Montpellier expertes en la matière y ont sans doute déjà pensé. Laurent Bernasconi est partant et propose de conserver l'esprit de l'atlas des Pises avec la combinaison d'images grand champ et petit champ.

David épluche les éphémérides pour extraire une chronologie des événements se déroulant pendant notre séjour. En particulier il nous inscrit à la campagne phému du BDL et répertorie les événements visibles.

Jean Ortéga prépare des cartes du ciel et un tableau récapitulatif des ascensions droites visible du début à la fin de nuit, du début à la fin du séjour et les perturbations de la lune. Ceci servira à bâtir une liste des objets à ne pas louper en se les répartissant en fonction des champs des instruments. Jean avec David vont exploiter Megastar, Cyril fait de même avec PAP et Olivier avec C2A. Thierry propose d'utiliser le catalogue Caldwell avec les objets de déclinaison inférieure à -30° pour constituer la base d'une liste d'objet à observer en priorité. Des tableaux impressionnants vont en résulter; ils permettent facilement de choisir nos cibles.

Alain Maury nous proposera ainsi qu'à la liste AUDE quelques astéroïdes à surveiller et des bons candidats à des mesures de parallaxe.

Olivier propose la réalisation d'un t-shirt pour cette mission. Celui-ci pouvant être aux triples armoiries de l'Observatoire des Makes, de l'Observatoire des Pises et du Club Eclipse. Anne-Marie nous propose de nous adresser le logo des Pises.

Thierry sélectionne des quasars dans l'hémisphère sud.

Olivier et Jean-Marie Vugnon proposent de préparer le retour afin d'organiser le dépouillement des images et des résultats.

Thierry lance sur Aude un appel à proposition. Alain Klotz vient d'y répondre en nous indiquant qu'il va sélectionner quelques astéroïdes géocroiseurs passant à proximité, lors de notre mission.

Malheureusement Thierry loupera les informations de préparations rassemblées par Alain Klotz la veille du départ n'ayant pu se connecter sur sa boite électronique. Ceci sera rattrapé sur le site grâce à l'ouverture de service de courrier électronique sur Minitel par France Telecom et la réception des réponses par fax.

Patrick Bury et Jean Ortéga nous transmettent un télégramme de l'UAI nous indiquant une Nova dans le grand nuage de Magellan découverte par la collaboration Macho à 5h04m26,7s et -67°38'38'' mesurée en juin à magnitude 13,5 et devant être tombée à 17,9.

#### **Les dernières questions posées et les dernières réponses**

Pour nous aider à composer la garde robe à mettre dans nos valises, quelles sont les températures probables, le jour et la nuit aux Makes et en bord de mer? La nuit une température de 0° est probable (2° observé pendant le séjour), 30° en bord de mer peut être dépassé.

Il est vraisemblable que nous ne soyons pas en dépassement de poids. Par conséquent nous pouvons emporter du matériel supplémentaire. Nous l'avons effectivement vérifié au départ individuellement. Par contre au retour, à l'enregistrement des bagages, Thierry avait comptabilisé le poids des bagages accompagnés de chacun. Certaines personnes étaient en dépassement. C'est en faisant valoir la sommes de poids de tous les bagages pour l'ensemble du groupe que certains ont pu éviter de devoir payer la surtaxe.

Olivier suggère que l'ensemble des images soient sauvegardées sur place avec un graveur de CD-ROM. L'observatoire des Makes cherche à en acquérir un. Il nous propose que nous l'apportions. Olivier et Timothée Zemmour comparent les prix. Un devis complet comprenant graveur, carte SCSI, logiciel et lot de CD vierges, sera adressé vers le 1er octobre. Le graveur et un lot de disques vierges sont apportés. L'installation de l'ensemble ne posera aucun problème, Cyril et Olivier réaliseront une sauvegarde des images brutes sur CD.

Comment pouvons nous préparer des rencontres avec les amateurs de l'île de la Réunion. Ont-ils des attentes particulières? Nous pouvons apporter des documents, diapositives pour présenter nos activités et partager nos expériences. Nous pouvons préparer un agenda des rencontres et réjouissances proposées le dimanche 2 novembre; avec des repas ensemble, des présentations, et une ou deux nuits de pratique tous ensemble sous les étoiles. André Peyrot propose que nous voyons cela après notre arrivée. Nous devons préparer des présentations. Un repas le dernier Samedi a été organisé rassemblant les piliers de l'association AGORA et les missionnaires.

Du fait de l'absence de télescope FastMax, Laurent envisage très sérieusement d'emporter son télescope CN212. En particulier il pourrait recevoir une caméra ST7 ou la caméra 2K de Cyril et ainsi réaliser des images grand champ. Le poids du télescope est de 50kg, donc nous devons répartir cette masse sur plusieurs personnes. Laurent arrivera par le train à Paris gare de l'Est et demande que quelqu'un passe le prendre en voiture. Cyril et Laurent réaliseront sans encombre ce transbordement.

Comment avoir un top horaire ou une base de temps précise pour dater les événements et les acquisitions CCD?

Si nous sommes au maximum de poids possible au départ, comment rapporter au retour en métropole des Gigabits de données, du Rhum et de la vanille? Martine propose de mettre au régime le plus gros.

#### **Déroulement de la mission**

#### **Les moyens d'acquisitions utilisés**

#### **A monture Astro-Physics**

Elle constitue un superbe investissement de l'observatoire des Makes. Il s'agit de la monture équatoriale allemande 900 avec entraînement piloté par quartz et intégrant des codeurs digitaux. Grâce à sa raquette, elle est interfaçable directement avec les systèmes de guidage automatique. Laurent et Raymond le vérifièrent avec leur caméra CCD ST7 qui ne nécessita pas la boite de relais. La connexion est réalisée avec le cordon à connecteur de type téléphonique. La platine équatoriale se compose d'une plaque percée de six trous. Quatre sont des trous de diamètre 10mm aux sommets d'un rectangle de 82mm par 350mm de coté et deux trous de diamètre 6mm situés au milieu des petits cotés du rectangle.

Laurent y installera son CN212 en configuration Newton. Il offre pour un diamètre de 212 mm une focale de 831 mm. La duré maximum des poses au début sont limitées à 30 secondes. Au delà les étoiles prennent des forme de patatoïde.

Pour le futur cette monture ouvre la porte à la possibilité de réaliser un pointage automatique. Il est même naturel de penser que par logiciel on pourra charger le programme d'observation de la nuit du futur instrument installer sur cette monture. La coupole n'est pas motorisée, elle s'ouvre et se tourne de manière manuelle. Ce n'est pas un problème, il suffit pour un opérateur (après avoir vérifié l'état du ciel) d'ouvrir en début de nuit la coupole en l'orientant sur le méridien (sud ou nord). Par logiciel il est facile de commander la prise de vue de chaque objet retenu au moment le plus approprié, c'est à dire autour de son passage au méridien.

#### **B C14 sur monture CDM**

Rappel de la configuration matériel:

-Télescope Schmidt-Cassegrain Celestron 14 ; miroir de 355mm ;focale de 3911mm; avec réducteur de focale Lumicon = 2650mm, F/D=7,45. Plus précisément la doc Lumicon indique une ouverture de 7 ou de 5,5 pour les positions de la lentille de réduction de focale en arrière ou en avant du prisme hors d'axe. Notre montage introduisait un tirage particulier. Par rapport à l'arrière du C14 (dos du carter du barillet) la lentille lumicon est à 62mm en position arrière (en position avant cette distance est de 30mm) et la face avant du carter de la ST7 est à 166mm (soit 104mm en arrière de la lentille Lumicon). La roue porte filtre est interposée, ainsi l'épaisseur optique d'un filtre de 4mm d'épaiseur peut être interposé.

-Monture équatoriale CDM type allemande

-Caméra CCD: ST7 SBIG 16 bits avec CCD autoguidage intégré

-Tourelle porte filtres fabrication maison équipée de filtres de sélection BVRI

-Logiciels d'acquisitions: CCDOBS SBIG en mode dos sous Windows95, PAP97 (Pises Atlas Prism 97) sous Windows95.

Le C14 est un instrument de qualité. Son pare-soleil cylindrique protégera de manière efficace contre la buée, sauf la dernière nuit. Pour la première nuit la caméra est disposée directement au foyer avec l'aide de Jean Paul. Ensuite Thierry montera le réducteur de focale Lumicon et la roue porte filtre BVRI apporté de la métropole devant la ST7. Il est doté d'une focalisation motorisée JMI qui est très pratique pour assurer à distance cette fonction sans toucher au télescope. Néanmoins il n'y a pas de recopie de position, aussi Thierry préfère s'en passer pour mettre à la place une graduation des positions de focalisation pour chaque filtre.

La monture CDM est extrêmement robuste. Elle permet de réaliser un pointage manuel. Son déplacement rapide par friction permet une utilisation sans crainte de fausse manipulation. En effet si la monture est en butée entraînement n'aura aucune conséquence sur la monture. Elle est capable de supporter une charge importante, si l'équilibrage est bien respecté. En fonction de la charge et de la position du contrepoids on constate une résonance liée au moment de la charge équatoriale et à la raideur de ce même axe. Elle aura pour conséquence de provoquer des vibrations et des long temps d'amortissement des petits chocs ou des effets du vent. La monture par l'utilisation d'une motorisation et raquette de type super polaris ne permet pas de réaliser directement un guidage automatique avec une caméra ST7. Cet interfaçage est possible en utilisant la boite de relais SBIG et le cordon que Raymond Poncy avait apporté. Néanmoins la grande différence de démultiplication et les jeux résiduels entre les deux axes de la monture CDM constitua un problème. Voici la reconstitution de la démultiplication entre les deux axes de la monture. En ascension droite, l'entrainement par vis tangente a un pas de 2mm à raison de 12 pas pour un secteur de 1h00 sur la roue dentée. Cette roue a un diamètre supérieur à 15cm. La raquette dispose de deux vitesses de rattrapage: x32 et x1,5. Ainsi théoriquement à l'équateur le déplacement angulaire vaut 480"à la seconde et 22,5" à la seconde respectivement. En fait l'axe de sortie du moteur fait un tour en 10 secondes pour la position x32 de la raquette ce qui correspond à une vitesse de déplacement x30 ou encore de 450" à la seconde. En déclinaison la vis tangente a un pas de 1 mm entraînant un bras de 200mm de longueur depuis l'axe. En position x32 sur la raquette nous constatons que l'axe du moteur fait un tour en 20 secondes dans un sens ( up ) et 25 secondes avec des ratées dans l'autre. Ce qui se traduit par une vitesse angulaire de 51" à la seconde. Donc nous avons un rapport 9 entre les deux axes. Nous le vérifierons sur les rapports de temps de correction imposés par la ST7 en poursuite. De plus la monture, ses moteurs et la raquette nécessitent une alimentation capable de générer une puissance suffisante. Globalement la monture et la motorisation n'ont pu permettre de réussir que rarement un guidage automatique grâce à la ST7. Le logiciel PAP a bien appliqué se rapport 9 entre les deux axes, mais les jeux et les histérésys ont perdu fréquemment la logique de poursuite.

La ST7 constitue un outil très facile d'utilisation couplé au logiciel PAP. Le logiciel d'origine CCDOPS est relativement laborieux d'utilisation; néanmoins il a l'avantage d'utiliser DOS contrairement à PAP qui nécessite Windows 95! En effet nous allons au court du séjour constater un écart sur les bruits et composantes continues dans les images liés à l'OS utilisé. Ainsi sur les offsets le tableau ci-dessous indique les valeurs statistiques mesurées sur le médian de séquences de 10 offset successifs.

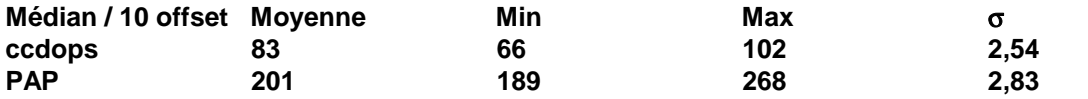

La température effective du plan focal est limité par le peltier et la température du milieu extérieur. Le logiciel de pilotage de la caméra indique une température qui ne peut être vérifiée simplement. La fonction de régulation en température ne peut fonctionner que si la température de consigne n'est pas trop faible. Ainsi en proposant une température de -25°C le logiciel nous indique en retour une température atteinte de -18,23°C. L'obturateur présente une limite de réaction. Ainsi pour un temps d'exposition inférieur ou égal à 0,11 seconde, l'obturateur reste fermé.

# **C Chambre de Schmidt 14 Celestron**

Caractéristiques techniques:

Diamètre: 355mm Focale: 600mm Monture: équatoriale à fourche pour C14 Celestron

L'observatoire des Makes peut être fière de posséder une des rares chambres de Schmidt amateur d'un tel diamètre encore en service! L'installation de l'instrument s'est réalisée peu de temps avant de notre arrivé sur l'île, nous avons décidé de tester et valider ce fabuleux capteur de photons lors de notre séjour. La maîtrise de la chambre passe cependant par des opérations délicates.

Il nous faut d'abord charger la pellicule photographique dans le porte film; le format de film 120 (6x6, 6x7, 6x9) est préféré au 24x36 car le champ obtenu est de 8°! La mise en place de la pellicule est facile mais demande un peu de concentration. On contrôle d'abord de quel côté se trouve l'émulsion! Dans le noir, on fait coulisser le film dans sa fenêtre en veillant à toucher au minimum les parties métalliques évitant ainsi les rayures. Après avoir vissé le dos (légèrement courbe) il faut s'assurer de l'adhérence du film en touchant les bords: aucune cloque, pincements ou même un léger jeu ne doit se sentir... Au début il nous a fallu recommencer l'opération plusieurs fois mais le coup de main vient rapidement.

Le porte film peut être ensuite couvert d'un cache noir mais celui-ci plie les bords du film dépassant de la fenêtre: un simple sac noir a retenu notre préférence. Trois porte films 120 sont disponibles permettant d'enchaîner les prises de vues.

Le montage du porte film dans la chambre doit **impérativement** s'effectuer tube à l'horizontale car si le porte film venait à tomber mieux vaut pour le miroir de ne pas être sur sa trajectoire!!. Après avoir obturé l'ouverture de la chambre, on fixe directement en passant par une trappe le porte film sur un support aimanté. Bien conçu ce système exige tout de même la recherche à tâtons et à bout de bras, dans le noir, la bonne correspondance du porte film et de son support. La délivrance survient dans un bruit métallique caractéristique: le porte film ne bouge plus! Cette opération a été réalisée sans le cache noir sur le porte film: aucune lumière parasite n'a voilé les négatifs.

La première photographie est réalisée sans aucun entraînement lors d'une durée de cinq minutes afin de tester la collimation et la mise au point de l'instrument. Les traînées d'étoiles sont nettes sur tout le champ visible du négatif HP5 Ilford. Cyril Cavadore confirme l'excellente qualité des réglages effectués par Patrick Pelletier (Medas) en métropole.

La deuxième prise de vue est effectuée avec entraînement et avec l'aide de la lunette guide installée en parallèle sur la chambre. Un oculaire réticulé Lumicon de 12mm équipé d'un doubleur de focale permet des corrections précises. Hélas celles-ci sont visibles sur le négatif: la finesse des images produites par une chambre de Schmidt ne souffre aucun défaut de suivie.

Un autre problème apparaît sur ce même négatif: le centre de l'image est flou. Le dos s'est-il légèrement dévissé? Le film s'est-il dilaté sous l'effet de l'humidité ? Malgré des précautions supplémentaires le défaut s'est reproduit sur les négatifs suivants. Le roll-film 120 est peut-être un film trop souple, des tests ultérieurs sont nécessaires.

Après plusieurs tentatives de suivie infructueuses, la photographie dans la région d'Orion permet cependant d'harmoniser le chercheur avec le champ obtenu par la chambre.

Le principal problème rencontré lors de ces premiers essais est l'instabilité du système d'entraînement de la monture. Au début livré avec le C14 de l'observatoire, celle-ci a toujours montré des faiblesses bien compréhensibles au vu de la conception de son système intérieure d'entraînement. En effet de simples pignons en plastique entraînent des pignons en métal avec au final une érosion dramatique du plastique provoquant un jeu important en A.D. Les rattrapages sont alors trop fréquents dégradant le suivi donc la qualité des images.

Le moteur entraînement quant à lui ne fonctionna plus dès la seconde nuit ! Heureusement André Peyrot disposait d'un moteur de remplacement provenant d'une précédente panne! Le suivi avec le nouveau moteur s'avérera toujours aussi irrégulier.

La meilleure solution est le remplacement de la monture équatoriale mais également de l'avis des membres de l'observatoire des Pises d'opérer comme eux un suivi automatique avec une caméra de type ST4. Ils réalisent en effet dans les Cévennes avec leur chambre de Schmidt des photographies de très bonne qualité grâce à un suivie très précis.

La chambre de l'observatoire des Makes mérite toutes les attentions, les caméras CCD amateurs sont loin de couvrir un tel champ qui plus est dans l'hémisphère austral!

De plus le laboratoire photographique intégré dans l'observatoire permet de travailler rapidement les images obtenues rendant encore plus attrayant l'utilisation de ce formidable instrument dont tout astrophotographe à une nuit rêver d'utiliser!

Nous remercions ici toute l'équipe de l'observatoire des Makes sans laquelle ce rêve ne serait possible...

#### **D la table équatoriale Byers**

Olivier Stenuit montera dessus sa lunette astrophysics de 105 mm de diamètre et 630 mm de focale. Il réalisera de la photo au foyer en format 6x6. André percera les trous ad-hoc dans la plaque. Pendant deux nuits Cyril y installera sa caméra CCD 2000x2000 équipé d'objectifs. La chambre Schmidt de 8'' ne sera pas utilisée.

## **E monture Perl Vixen 1 avec un C8**

Les trois montures Vixen seront utilisées par différentes équipes. Ce télescope sera par en particulier utilisé d'abord par Manu et à la fin du séjour par David et Jean. Le C8 sera doté d'un réducteur de focale Lumicon et d'un réducteur de focale Celestron. La documentation Lumicon indique une ouverture de 6 ou de 5 pour une position de la lentille de réduction de focale en arrière ou en avant du prisme hors d'axe, respectivement. La caméra HiSiS 22 du club sera monté au foyer de cet ensemble. Il réalisera très facilement de belles images du ciel profond. En effet avec une focale résultante voisine de 500mm et ainsi un rapport F/D de 2,5 nous avons un système très lumineux et relativement tolérant en guidage.

# **F monture Perl Vixen 2 avec un C8**

Cette monture sera utilisée par Cyril sans le C8. Il y installera sa caméra CCD 2000x2000 au foyer de différents objectifs photographiques.

## **G monture Perl Vixen 3 avec la lunette Fluorine de 100mm**

Cette monture sera utilisée pour réaliser des photographies en parallèle par Monique et Jean-Claude et la dernière nuit par Olivier avec son 6x6.

# **H monture équatoriale à planches**

Cette monture sera utilisée par Monique et Jean-Claude.

## **La chronologie de la mission**

## **mercredi 22 octobre**

Aprés six mois de préparation nous nous retrouvons enfin à l'aéroport tous au complet sauf pour Patrick et Claire qui ont pu être remboursé par l'Association et sans surcoût pour elle. Le rendez-vous à Orly Ouest en vue du départ pour Saint Denis de la Réunion est fixé à 14h30. Comme il se doit les provinciaux étaient bien en avance et les parisiens les derniers à arriver. Ce fut l'occasion de retrouvailles et de présentations. Tout le monde enregistre ses bagages sauf un. En fait Jacques avait gardé en mémoire un rendez-vous à 16h30 pour un décollage à 17h40. Thierry et Armelle ayant néanmoins, à l'enregistrement, signalé son retard afin de réserver une place (le vol est complet) le cherchent activement dans l'aéroport. Finalement Jacques arrive comme une fleur (pas une tite fleur fanée!) et retrouve le groupe. Embarquement et décollage se déroulent aux heures prévues et nous voilà en vol. L'ambiance est joyeuse mais à cause de son retard initial, Jacques est isolé du reste du groupe dans l'avion. La projection de trois sketches de Mr Bean déclenche l'hilarité générale; Thibaut éclate de rire et Marc a une crise de fou rire à se décrocher la mâchoire! Les deux voisins de Jacques sont un étudiant malgache qui retourne dans son pays pour les vacances et le curé de la paroisse de St Denis qui revient d'un séminaire à Strasbourg. Le vol de nuit se passe bien. Les enfants dorment comme des plombs sous les regards envieux des plus vieux.

## **jeudi 23 octobre**

Après une escale à Moroni nous arrivons vite en vue de l'île. Nous observons sa côte Nord-Ouest avec ses falaises impressionnantes. Nous atterrissons à l'aéroport Roland Garros (celui ci était Réunionnais). Il fait beau, le vent anime la surface de la mer. La récupération des bagages est un peu laborieuse. Après avoir pris possession de superbes VW, nous voici en route pour le sud, destination l'observatoire des Makes. Pour ceux qui étaient venus en 1976, l'île a bien changé et en mieux (propreté et environnement notamment). Après quelques péripéties routières dans St Louis, et la découverte de la route grimpant aux Makes, nous nous retrouvons tous sur le Parking de l'implantation où nous sommes accueillis par le vice président et le président de l'observatoire: André et Jean Paul. Il est environ midi. Une réception sympathique de bienvenue avec un pot de l'amitié nous attend au réfectoire du centre PTT puis nous prenons notre premier repas en commun arrosé (comme ce sera le cas à chaque repas) d'un punch local. Notons que Jean continuera d'honorer tous les jours ce

breuvage accompagné il est vrai par toute l'équipe de la mission. Tout le monde s'installe dans les quatre dortoirs. Une sieste réparatrice est proposée ensuite.

L'après-midi est occupé à visiter les lieux, aussi bien le centre PTT d'hébergement que l'observatoire: sa salle principale, les coupoles comprises dans le bâtiment et les quatre abris extérieures dont André nous détaille leurs équipements et nous explique l'ouverture, la fermeture et les différentes précautions à prendre pour leurs utilisations et la mise en station des instruments mobiles.

La journée est également utilisée pour recenser les équipements existants afin de permettre à chacun de choisir les instruments qu'il souhaite utiliser pour réaliser son programme personnel.

Début du montage du matériel après 17h. Montage du CN212 sur la monture astrophysics. La caméra ST7 apportée par Raymond y est montée. La caméra ST7 de l'observatoire est montée avec l'aide de Jean Paul sur le C14, directement au foyer. Avant le dîner et alors que le soleil venait à peine de se coucher le groupe se retrouve à l'observatoire. Le repas sera copieux et local.

## **Nuit du 23 au 24**

Après 21 h : La nuit est belle et globalement dégagée; tous les membres vivent se moment à l'envers en se mettant en place. Première vision du ciel, avec Vénus et Mars dans le Scorpion renversé au sud-ouest puis des Nuages de Magellan. C'est le baptême du ciel de l'hémisphère sud pour les trois quarts du groupe. Les constellations de l'hémisphère nord sont renversante! La terre est bien ronde. Jean nous guide dans la reconnaissance des constellations nouvelles (Ara, Pav, Oct, Gru, Tuc, Phe, Eri, Car, Pup, Vel...) et des objets les plus évidents ngc 104 (47 Tuc) et Tarentule en particulier. Le Club Eclipse avec Jacques, Thierry, Olivier, Armelle et David sont au C14 en apprentissage. Mise en place et premiers essais de la ST7 installée par Jean Paul. L'installation et le branchement de la caméra CCD et de la liaison informatique occupent une bonne partie de la nuit. Le CCD est monté au foyer du C14 directement (pas de réducteur de focale). La procédure de focalisation se fait correctement par itération. La profondeur de champs apporté par le rapport d'ouverture de 11 donne de la tolérance. Nous réalisons nos premiers essais d'acquisitions avec des poses de 30 à 100 secondes.. Nous rencontrons nos premières difficultés d'entraînement. La monture a des sauts provoquant le doublement de toutes les étoiles dans le champs du CCD. D'autre part nous découvrons la très grande différence de démultiplication entre les deux axes de la monture. La température indiquée par le logiciel de la camera indique -18,23°! Est-ce véritablement la température atteinte par le plan focal?

Enfin l'objet de nos désirs se lève. Nous arrivons à apercevoir Hale-Bopp d'abord au chercheur du C14. Elle est "collée" à gamma Vel. Nous réalisons péniblement les premières acquisitions sur Hale-Bopp avec des poses de 30 secondes pour commencer puis nous allons jusqu'à des poses de 100 secondes. Malheureusement de nombreuses images trahissent un dérapage en ascension droite. Entre deux visées on peut contempler le ciel merveilleusement étoilé et le lever des différentes constellations: Orion, Canopus, le grand nuage de Magellan, le petit nuage de Magellan, La Croix du Sud, etc... Pour certains d'entre nous cette première nuit est un peu écourtée car la fatigue de la nuit précédente passée en avion se fait sentir...

A la coupole du bas: Laurent B. et Raymond P, après avoir terminé leur installation, commencent à faire des essais sur les galaxies.

Sur la terrasse : Cyril C. fait des images grand champ à la CCD, Olivier S. fait des photos avec sa lunette. Essais d'Olivier D. à la Schmidt de 14".

Quelques étoiles filantes Orionides sillonnent le ciel. En fin de nuit apparition de la Lune en croissant avec ensuite des passages nuageux. Nous les utiliserons pour réaliser quelques flat au C14 et des darks. La Lune est au dernier quartier, observations jusqu'à l'aube, plus de nuage, nuit assez fraîche sur la fin.

Bilan: très belle première nuit. La semaine promet...

#### **vendredi 24**

Martine, Marc et Thibaut se lèvent en premier et après un petit déjeuner explorent le jardin. Ils découvrent leur premières araignées, escargots et gros lézard. Réveil tardif pour le reste du groupe mais le personnel de la cuisine nous a gardé le petit déjeuner au chaud au delà de la limite réglementaire. Jacques profite du reste de la matinée pour visiter le parc du centre où les plantes, les oiseaux et les insectes sont intéressants à observer. Après le repas Marc et Thierry ont leur premier choc face à un cardinal! Dans après midi Armelle, Martine, Marc et Thibaut de leur coté et Jean et Jacques d'un autre partent en ballade en direction des collines avoisinantes. Cela grimpe sec et permet une première mise en jambe des métro peu habitué à la montagne. Les fougères arborescentes nous enchantent. Armelle rapportera des boutures. Jean-Claude offrira à son épouse un bouquet d'arôme.

Thierry procède au nettoyage et graissage de la monture CDM qui se revellera plus douce la nuit suivante. A 14h38 heure française Alain Klotz nous fax les nouveaux horaires d'observation de 1997SE5 pour 19h00, 19h15, 19h30, 19h45, 20h00. Malheureusement Thierry n'a pas réceptionné en France le message précédent d'Alain précisant les coordonnées de l'objet et les cartes de champs. Nous adresserons un courrier électronique le soir même à Alain via le Minitel. Nous ne pourrons le soir même être opérationnel. La partie est remise au lendemain. Parallèlement Alain avait mobilisé la liste Aude afin de réaliser des observations simultanées. Le but est d'analyser ces images et d'en tirer les coordonnées astrométriques (ascension droite et déclinaison) de l'astéroïde pour les heures définies. La différence entre les coordonnées équatoriales mesurées simultanément à partir de deux sites permet de calculer l'angle de parallaxe puis d'en déduire la distance. Alain nous adresse un autre fax nous annonçant une supernova dans une galaxie anonyme de l'hémisphère sud: 1997dh à 23h45m17,17s et -44°56'45,1'' de magnitude 19 à 4'' au sud ouest du centre.

## **Nuit du 24 au 25**

Nous voici de retour à l'observatoire, la nuit est claire. Observations à partir de 21 h 30 environ. Suite de reconnaissance des constellations et objets du ciel profond australe pour plusieurs observateurs aux jumelles guidés par Jean (comme au Palais). Ouverture d'un 400 avec Jean-Michel et son frère, jusqu'à plus de 1 h environ.

David essaie d'installer une caméra CCD sur un C8.

Suite d'utilisation de la ST7 au C14, bureau et ordinateur sortis, avec principalement Thierry, Olivier, Armelle et Jacques. Nous sortons le PC et son écran de la coupole pour ne pas ajouter de turbulence locale autour du tube optique. Cette opération sera faite toutes les prochaines nuits. La porte de la coupole est fermée lors des acquisitions. Ceci diminue notablement la turbulence atmosphérique. Observations de Hale-Bopp en 2ème partie de nuit. David vient un peu perturber l'organisation. Les premières images sont réalisées avec le logiciel d'origine SBIG, CCDOBS, sur la comète Hale-Bopp sans filtre vers 22h30mm TU. Après la focalisation, les temps d'intégration sont de 30s sans l'autoguidage. Jacques s'initie à la manipulation du logiciel de conduite du CCD. Nous tentons de faire les PLU sur le fond de ciel mais ceux ci ne sont pas utilisables (nombre de poses insuffisant) et des étoiles apparaissent malgré un filtrage médian.

Cinq images de la comète sur neuf sont retenues au prétraitement. Déjà des problèmes de suivi? voir TM. Cyril Cavadore installe sur l'ordinateur le logiciel PAP 97 en fin de nuit vers 4 h. Nous faisons l'acquisition d'offset avec les deux logiciels présents maintenant sur le PC pour étudier un éventuel bruit de lecture. Les résultats mettent en évidence des offsets plus bruyants avec PAP97 (voir tableau).

Le défaut est connu de Cyril: les sources du logiciel de SBIG ne sont pas adaptées à un fonctionnement sous Windows95. Malgré ce défaut notable PAP97 est retenu pour toutes les acquisitions de la mission. Outre la naturelle convivialité d'un logiciel travaillant sous W95 (!), il présente des fonctions bien pratiques: PLU avec correction de l'exposition automatique pour garder toujours les ¾ de la dynamique du CCD ou encore le contrôle direct de l'autoguidage et le cadrage « interactif » du champ en AD et en DEC.

Comme Jacques est venu principalement pour faire des observations visuelles, il ne se lasse pas d'admirer le spectacle et suit les efforts de Monique et Jean-Claude pour préparer leurs prises de photos.

Etoiles filantes assez nombreuses, quelques-unes sont époustouflantes; de véritables bolides avec couleurs et traînées qui pour certains explosent en plein ciel. Jean a même vu un bolide très brillant comme un flash éclairant rouge (flash éclairant tout) entre 2h et 3h . Lever Lune vers 3h30-45. Hale-Bopp observée à l'oeil nu par Thierry. Plus de doute possible elle a bougé! Départ avant 5 h (lever d'alpha et beta Cen).

Bilan : nuit fraîche, quelques nuages en milieu de nuit, fin bien dégagée.

#### **samedi 25**

Lever vers 11h; trop tard! Nous n'avons pas eu le temps de prendre le petit déjeuner. Il fait beau et tout le Club Eclipse se dirige vers la plage de l'Etang Salé. Celle-ci n'est pas très jolie avec son sable plutôt gris; en contrepartie le lagon est plein de poissons multicolores et offre une protection efficace contre les requins, mais il est difficile d'y nager à cause de sa faible profondeur. Jean est à l'index pour n'avoir pas voulu se baigner!! Il devra au retour se contenter des 15° de l'océan Atlantique et encore!! Thibaut fait ses premières photographies sous-marines. Il nous rapporte avoir vu une murène. De retour à l'observatoire, Thierry décompose l'ensemble des mouvements et démultiplication de la motorisation des deux axes de la monture. Il trouve un rapport de 8,74 sur la vitesse de déplacement entre les deux axes. Olivier traite les premières séries d'image. Dans la procédure de restauration d'image, il découvre une dispersion des offset entre ceux acquis avec le logiciel CCDOPS et ceux réalisés avec

PAP. Alain Klotz nous adresse un fax nous invitant à observer des astéroïdes: 1997CU26 de type Centaure, 1997UR de type géocroiseur, et 1997TT25 également géocroiseur. De plus il nous signale SN1997DH, une supernova dans une galaxie anonyme de m<sub>y</sub>=19 à 4" au sud ouest du centre de la galaxie. Elle se situe à 23h45m17.7s et -44°56'45.1".

Enfin Alain nous invite surtout à suivre l'astéroïde 1997SE5 qui est un géocroiseur de type Amor. Les observations sont synchronisées avec la métropole par Alain Klotz via la liste Aude à 19h00TU, 19h15, 19h30, 19h45, et 20h00 pour ce soir, vendredi 31 et samedi 1er. Jean prépare une fiche pour tous les observateurs avec une carte de champ pour SE 65 à observer ce soir en même temps que Toulouse, tous les quarts d'heure.

## **Nuit du 25 au 26**

Temps très couvert en soirée jusqu'à 23 h environ. Parallèlement Jean délivre les cartes de champs de SE65 au C14 et à Olivier S à l'équatorial - Schmidt de 8, où essai de pointage pour 23h en T local difficile à cause de manque de mouvement lent : essai à 23 h 15 mauvais ( champ voisin mais objet pas pointé). Problèmes de pointage aussi au C14 (champ de CCD trop petit, à confirmer) malgré les cartes précises reçues (à confirmer). Suite observations SE 65 au C14 jusqu'à 0 h 30 et 45. En coopération avec Aude et particulièrement Alain Klotz, nous tentons d'observer l'astéroïde SE65 avec des cartes de champs. Mais sans avoir de coordonnées suffisamment précise sur la monture équatoriale, l'exercice n'est pas évident. Pour ajouter du piment à l'affaire, les images doivent être prises exactement au même moment de part et d'autre des deux hémisphères...Des acquisitions sont effectuées mais le champ est méconnaissable, aucun objet ne s'y déplace. De plus la météo n'est pas avec nous, les nuages obstruent le champs pour certaines heures des rendez-vous fixés avec Toulouse.

Olivier S sur la table équatoriale avec sa lunette et du film photographique et Thierry tentent de réaliser des images du champs de 1997SE5 dans des trouées. A 23h15 une image est réalisée puis 15 minutes après une seconde. En temps réel l'objet n'est pas détecté. Il est peut-être néanmoins sur les clichés. Il est nécessaire d'examiner en France ces images pour tenter de le retrouver.

Jacques accompagne Olivier qui a décidé d'utiliser une des deux chambres de Schmidt. Là encore la mise au point est laborieuse mais c'est un travail plein d'enseignement. Dans la deuxième partie de la nuit Jacques décide d'aller mettre en route le Dobson de 400. Après quelques balbutiements il fonctionne et pour premier objet il vise Jupiter. Formidable cette planète se laisse visiter par un néophyte. Anne-Marie, sympathique méridionale dont la curiosité infatigable l'amène à s'intéresser à tout ce qui se passe au cours des nuits d'observation vient l'aider. A la suite de Jupiter ils pointent Saturne puis la nébuleuse d'Orion. Le spectacle est magnifique et plus intéressant que la prise de photos avec le CCD, pour un petit nouveau en astronomie; on se sent plus proche de l'objet observé et on en apprécie toutes les dimensions.

Ciel dégagé partiellement puis retour des nuages vers 1h.

Au C14, rires autour du PC dehors (motifs oubliés). La température du CCD est de -15°C Essais de focalisation sur Achernar et autres étoiles, gênés par des passages de nuages intermittents. Après la focalisation nous effectuons l'acquisition de 14 images sur Hale-Bopp avec le filtre I vers 03h00 TU. La température du CCD est de -16°C. Les Darks présentent des problèmes au prétraitement. Malgré notre vigilance à bien encadrer par des Darks toutes les acquisitions, ceux ci fonctionnent mal; le coefficient d'optimisation des noirs reste supérieur à 1. La réalisation plus tard d'une carte globale de tous les Darks de la mission n'y change rien, la caméra cette nuit là a eu des écarts de refroidissement importants. La valeur de consigne de la température de la ST7 est douteuse. PAP gère cette température de consigne, mais la puissance dissipée par les Peltiers ne permet pas toujours de l'atteindre. En particulier les variations de température de la nuit vont gêner une bonne régulation. Bonne explication?( voir conclusion). Seul les darks réalisés la nuit même seront désormais utilisés. Lune après 4 h, Hale-Bopp en fin de nuit. Thierry et Olivier réalisent les acquisitions des darks et flats jusqu'à 5h 30 (TM, OD). Nous utilisons la merveilleuse fonction du PAP qui ajuste automatiquement le temps de pose du flat en fonction de la luminance du fond de ciel qui augmente avec la fin du crépuscule. Les poses vont ainsi progressivement se réduire de 100 à 8 secondes. Bilan : Nuit en partie nuageuse, moins bonne que les 2 premières, ciel bien dégagé en fin de nuit. Tout le monde debout ou presque pour admirer le cirque de Cilaos à la Fenêtre des Makes de 6 à 8 h et pour assister au lever du soleil. Nous rentrons ensuite pour enfin nous coucher!

#### **dimanche 26**

Le matin, les plus frais descendent à Saint Louis au marché faire des emplettes. L'après-midi nous allons de nouveau à la plage. Cette fois-ci nous choisissons celle de Saint Gilles, celle-ci est plus agréable que celle de l'Etang Salé où nous étions allés la veille.. Olivier traite les images de Hale-Bopp de la veille. En particulier il réalise la somme médiane et un gradient rotationel permettant de révéler les jets sans ambiguïtés.

## **Nuit du 26 au 27**

Le crépuscule est dégagé; rapprochement serré Mars-Vénus visible.

Observations dès 21h environ. Marc et Thibaut s'installent avec leur paires de jumelles sur trépied pour découvrir le ciel austral. La nuit est encore bien claire et Jacques en profite pour démarrer de suite le Dobson. Après une nouvelle visée à Jupiter et Saturne, Anne-Marie qui est venue le rejoindre lui propose d'aller à la recherche du ciel profond et de galaxies. Ils visitent ainsi: la Tarantule, la grande Nébuleuse d'Orion, le grand nuage de Magellan, le petit nuage de Magellan, NGC253, NGC255. Jacques en est encore tout ébloui.

La comète Hale Bopp est à 01h37mmTU devenu la cible de la caméra, quatorze images en IR sont sauvegardées sur le disque dur.

La moitié seulement des images sont utilisable au prétraitement à cause des problèmes de suivie de la monture. Les étoiles présentent au mieux une largeur à mi-hauteur de x=5.73 et y=4.37; les étoiles sont allongées...(a voir aussi dans la conclusion). Une étoile trop brillante près de la comète gêne la bonne étude de l'image avec un filtre gradient rotationnel. Les flat seront enregistrés sur un fond de coupole illuminé puis sur un drap blanc en entrée de pupille, à l'extrémité du pare buée du C14. La température du CCD est de -12°C

Arrêt des observations au C14 et départ vers 2 h 15 pour cause d'excursion toute la journée de lundi, malgré nuit superbe (la meilleure du séjour). JO reste pour photos et observations visuelles. Bilan : Nuit en partie gaspillée.

## **lundi 27**

Aprés un copieux petit-déjeuner nous partons tous pour une excursion à Cilaos; beau temps le matin, ciel couvert l'après midi. Le ciel est variable et comme nous avons parlé la veille d'aller en ballade au Piton des Neiges nous partons. Nous partons tous ensemble, mais Manu et Olivier les plus véloces sèmeront rapidement en voiture le reste de la troupe et manquera le point de départ du sentier du Piton des Neiges. L'excursion se fait par groupe, les plus sportifs partent au pas de course, les contemplatifs suivent avec un certain retard. Nous nous retrouvons tous sur une plate-forme indiquée par André pour le pique-nique. Là les petits oiseaux viennent nous visiter pour partager quelques reliefs. Nous repartons ensuite à l'ascension. La promenade enchante petits et grands mais nous n'avons pas le temps d'aller jusqu'au sommet parce que la brume fait son apparition. Nous nous émerveillons devant la taille de ces fougères arborescentes qui nous offrent un décors de forêt primitive. Tout le monde a tenu le coup pour la grimpette, même Armelle avec ses chaussures en plastique. En fin de descente Olivier se tord la cheville, il restera handicapé jusque pour la dernière randonnée au volcan. Sur la route du retour nous visitons Cilaos ce qui nous permet également de faire les achats touristiques. Jean D. et Thierry trouvent leur bouquin sur les oiseaux de l'île dont ils parlaient encore hier à table. A la sortie des écoles, Thibaut et Marc demandent aux copains Réunionnais si ici aussi nos ancêtres sont les gaulois?

Retour vers 17 h30 à l'observatoire. Alain Klotz nous faxe les résultats de la liste Aude en métropole sur l'observation de 1997SE5. En métropole il fait beau et Philippe Dupouy à Dax, Jean Montanné à Bordeaux, Jean Marie Lopez à l'observatoire des Pises, Alain Klotz à Toulouse, R Roy et Pierre Antonini sont mobilisés et remettront cela le week-end prochain avec Christian Buil en plus. Il nous précise que les astéroïdes de la liste Aude TB18, TG24, TJ24 ont été retrouvé, et Alain en a trouvé un nouveau UG3. Cette journée se termine au réfectoire: on dîne comme jamais!!!

#### **Nuit du 27 au 28**

Temps partiellement couvert après repas (21h 15) puis complètement couvert en début de nuit. Thierry, Marc et Thibaut partent pour une balade à la découverte des animaux nocturnes qui font du tintouin dans le secteur. Puis dégagement très limité vers 0 h, se recouvre complètement. Le ciel est totalement bouché et après avoir attendu jusqu'à 2h nous décidons d'aller nous coucher. Bilan : pas ou très peu d'observations.

#### **mardi 28**

Le matin Martine, Marc et Thibaut visitent le jardin exotique et un temple Hindous. Nous sommes en plein dans la fête des lumières. L'aprés-midi, un groupe composé de Martine, Marc, Thibaut, Jacques réalisent la visite organisée à la sucrerie proche de St Louis. La chaleur et les odeurs de sucre sont encore dans les narines de Thibaut. Cette visite est très instructive dans le sens où extérieurement l'usine parait très peu mécanisée alors que l'on se rend rapidement compte qu'elle est contrôlée par ordinateur pour la phase de fabrication la plus chimique. Après avoir goûté au sucre, en sortant du

laboratoire d'analyse des sucres, un petit arbre grouillant de tisserins attirent les enfants. Ils ramasseront au sol deux superbes nids qui seront emportés en métropole. Une fois revenu aux Makes Jacques s'occupe à découvrir et consulter les différents documents astronomiques présents dans l'observatoire: Uranometria, Sky 2000, Ciel et Espace.

Temps couvert. Après-midi : montage sur un C8 de la HiSIS 22 sur monture, essais avec QMiPS 32. Traitement d'images Hale-Bopp par Olivier D.. 6 jets sont mis en évidence.

## **Nuit du 28 au 29**

Mise en place des C8 et PC sur la terrasse par Jean O, David et jean D. vers 21 h 30 mais le ciel ne veut pas se dégager. Météo ennemie... Ciel couvert vers 22h, dégagement partiel vers 23 h, pointages et mise au point sur Canopus et autre étoiles (manip JO, DR au PC), nuages intermittents puis envahissants, ciel couvert vers 23h30, pause café et biscuits dans grande salle, reprise observations vers 0 h jusque vers 2 h, mais les nuages fréquents empêchent de réaliser des acquisitions. Nous réussissons seulement à réaliser toutes les mises au points nécessaires et des essais.

Nous profitons de la période au C14 pour réaliser des acquisitions de dark; la température du CCD varie entre -14°C et -13°C. Ciel tout couvert après 2 h, rangement C8 et PC (initiative DR) et départ de beaucoup. Ciel se dégage vers 2 h 45, peu de présents mais quelques-uns qui se sont aperçus en bas que le ciel se dégageait reviennent après 3 h.

Seuls des courageux sont restés pour des observations au T400. Ainsi Anne-Marie, Jacques, Jean et Thèrése D. et Jean O. Sont là pour admirer à l'oeil des nébuleuses (Tarentule sublime, Orion à la fin) et galaxies (Ngc 253, 55, 300, M77, ngc 1365) jusqu'à la fin de nuit par travers. Ils vérifieront par des photos les objets contemplés.

Malgré un début de nuit nuageux, le ciel se découvre enfin pour observer Hale Bopp vers 03h30mn TU. Les images acquises sous filtre IR sont de bonne qualité; le guidage automatique fonctionne bien grâce à la calibration des déplacements de la monture fait en AD et en DEC. Ainsi le logiciel peut connaître et opérer sur la monture les corrections nécessaires pour garder l'étoile guide dans sa cible. Nous mettons du temps à trouver une étoile guide relativement brillante qui ne nous éloigne pas trop du champ prévu. Des poses sans problème de 90s sont souvent possibles mais leur reproductibilité n'est pas facile, soit la caméra de guidage perd l'étoile guide, soit le plus souvent la monture effectue trop tard la correction demandée. La démultiplication différente de la motorisation sur les deux axes et les jeux de la monture entrent en conflit avec la logique du guidage.

Au traitement, les images confirment la bonne tenue de l'autoguidage lorsque l'entraînement du télescope ne fait pas défaut, les étoiles présentent une largeur à mi hauteur de x= 4.91 et y= 4.76 en moyenne. Bref ce sont les meilleures images de la mission, elles sont traitées sur place avec PAP 97. Cette qualité du ciel est également confirmée par Laurent et Raymond dans la coupole voisine. Bilan : nuit souvent nuageuse jusqu'à 2h, ciel couvert temporairement, belle fin de nuit mais peu de présents.

#### **mercredi 29**

Le temps est couvert avec du brouillard sur les Makes, alors qu'en bas prés de la côte il fait un temps splendide. Le matin visite par Martine, Marc et Thibaut du Jardin d'Eden ou de nombreux caméléons, des grenouilles et des lézards. L'après midi Thierry et Thibaut partent faire de la plongée sous marine, ils déposent en route Jean-Claude et Monique au jardin d'Eden. Au Makes le temps est couvert, le brouillard ne décollera pas de la journée. La HiSIS 22 de Jérôme Paufique emportée par Olivier nous donnera des inquiétudes. En effet l'obturateur refusera de fonctionner sur place. Armelle et Olivier rédigeront une déclaration de sinistre à l'assureur. De retour en France la caméra fonctionnera à nouveau. Nous annulerons de ce fait notre déclaration à l'assurance. L'origine du problème n'a pas été identifiée il provient soit des PC utilisés, soit des logiciels, soit de sensibilité aux conditions climatiques.

#### **Nuit du 29 au 30**

Nous avons de la pluie ce soir! Soirée dans la grande salle, présentation des images déjà faites sur 2 PC. Les Pises ont bien cartonné dès les premières nuits. Les images de Laurent et Raymond sont merveilleuses, Cyril nous laisse baba devant ses images obtenues avec le CCD 2000x2000 avec de simples objectifs, Olivier montre les gros plans faits au C14 sur Hale Bopp et les premiers traitements trahissant l'activité de plusieurs jets sur le noyau. Discussions jusqu'à 1 h environ sur les montures, les expériences de chacun et les projets d'observations pour les nuits prochaines... Pas d'observation.

**jeudi 30**

Laurent et Cyril dépriment dans leur chambre en début d'après-midi. Thierry découvre qu'ils n'ont pas encore mis la tête sous l'eau depuis le début du séjour! Branle bas de combat, nous partons au lagon, à la plage près de Saint Paul. Laure, Cyril, Laurent, Anne-Marie, Jean, David, Olivier, Martine, Thibaut, Marc et Thierry sont de la sortie. Le temps est couvert avec du vent. Les vagues sont impressionnantes en-dehors des lagons. Cyril, Laurent chaussent les masques et lunettes emportés par la famille Midavaine. Thierry ouvre devant eux quelques oursins. C'est la révélation! Cyril passera l'après-midi à ouvrir les oursins pour venir voir les Balistes, Cochers, Anges, Perroquets et autres poissons multicolores venir les manger. Laurent ira nager jusqu'à la barrière de corail il en reviendra tout bouleversifié. Thibaut joue avec les oloturies et fait quelques photographies sous-marines. De retour à l'observatoire nous préparons les carte de champs pour SE5 pour réaliser une répétition générale avant les rendez-vous fixés par Alain Klotz pour les soirées de vendredi et de samedi... Le soir aux informations nous suivons le départ d'Ariane V. Thierry souffle. Temps complètement couvert.

#### **Nuit du 30 au 31**

Observatoire le soir: la météo n'est pas favorable. A la demande de certains, Thierry se transforme en professeur d'astronomie et nous dévoile tout sur: le calcul des temps de pose, les problèmes de guidage et leur tolérances, l'influence de la diffraction et de la turbulence sur les observations, les différents types de monture sur le marché, la mise en station. Exposés brillants et de haut niveau de Thierry. Pas d'observation.

#### **vendredi 31**

Le temps est très moyen, en mer nous avons la tempête. Les trois quarts du groupe se retrouvent sur le marché de St Louis pour faire les dernières emplettes. Nous rapporterons des ananas, de la vanille chapeaux et vêtements au couleur de l'île. Temps complètement couvert. Visite de la maison du volcan pour certains et tour de l'île pour les autres. Une seconde visite de la sucrerie est également proposée par André. La visite à la maison du volcan nous confirme les informations diffusées à la télévision sur l'activité sismique du Piton de la Fournaise. En effet André nous indique que depuis le début de l'année le volcan fait vibrer les sismographes. Dans les milieux autorisés les spécialistes ne s'accordent pas sur l'interprétation. Les uns annonçant une éruption pour le mois prochain (cela fait six mois que cela dure) les autres au contraire expliquant que la chambre magmatique se vide. Toujours est il que pour aujourd'hui nous comptons 17 secousses.

## **Nuit du 31 au 1er novembre**

Soirée à l'observatoire sans observation. Le ciel est totalement bouché et qui plus est: il pleut. Les gens des Pises commencent à s'énerver...

## **samedi 1er novembre**

C'est la grande journée au volcan repoussé trois fois au moins à cause de la météo. Cela fait maintenant quatre jours que nous remettons au lendemain l'excursion au vu des prévisions météorologiques. Nous partons en ballade au volcan du Piton de la Fournaise. Les plus matinaux partent à quatre heure du matin. Il ne fait pas trés beau, il ne pleut pas mais il y a beaucoup de brume. Le site de la plaine des sables est étrange. Les quelques très rares fleurs trahissent un paysage martien. Le cadre est extraordinairement désolé et caillouteux. Enfin nous arrivons au bord de la caldeira. Le site est somptueux. Comme Jacques n'est pas très en forme ni très courageux il laisse partir la troupe et va se promener sur le bord de la falaise. Les enfants Midavaine sont entraînés. Marc et Thibaut font sans problème les 15 km du périple en n'hésitant pas à prélever des échantillons de lave qui remplissent très vite leurs poches et sac à dos. Les araignées avec leur toile fixant la rosée constitue une des rare trace de vie animale. Nous croisons Manu, Sandrine, Olivier et Hélène qui étaient partis les premiers. Ils descendent du volcan qui était resté dans le brouillard, ils n'ont rien vu! le temps s'améliorera vers midi. Nous arrivons au sommet du piton pour pique-niquer avec le soleil. Olivier a encore des oeufs durs intacts: son sac de bouffe en a pris un coup. Il commence à prendre des couleurs. Les perspectives des deux cratères sont féeriques. Dans le plus grand, des fumées nous assurent de l'activité qui se prépare. Quelques mois plus tard une éruption se déclenchera avec une superbe coulée de lave. Sur le chemin du retour le groupe s'est distendu au grès du rythme de chacun. Un crachin breton motivera notre pas sur la remontée de la falaise. Tout le monde est heureux Jean D. a trouvé quelques laves saupoudrées de cristaux, Marc et Thibaut des laves vitrifiées oxydées en surface montrant des reflets interférentiels multicolores. Maintenant nous devons rentrer car nous sommes attendus.

# **Nuit du 1er au 2**

Le soir c'est génial, après la douche nous nous retrouvons pour un grand repas animé et sympathique avec les membres de l'Association. Nous sommes rouge comme des écrevisses. Olivier est cramoisi et David a pris ses chaussettes rouges qui après la rumeur ne veulent pas le lâcher quatre mois après le retour. Marqué à vie. Thierry en apparat blanc et le visage bien rouge comme chez nous didons. Autour d'un punch des plus chaud et tropical les joyeux astronomes amateurs et leur famille font connaissance. Ce fut l'occasion d'un événement protocolaire. Le discours de Thierry tel le maire de Champignac fut trop long. Néanmoins la remise de T-shirts reliques du dernier passage de la comète de Halley à André et Jean-Paul ponctua heureusement la manifestation. Ce fut l'occasion de remercier l'équipe des Makes pour l'accueil et de faire des projets ensemble. Ainsi plusieurs missionnaires sont prêts aujourd'hui à organiser une nouvelle mission avec son propre groupe. La démultiplication est assurée. On reviendra et surtout vous viendrez pour l'éclipse de 1999 en métropole. Le repas est animé et les réunionnais nous parlent de la vie dans l'île et des problèmes rencontrés par la population en particulier au niveau du chômage des jeunes autochtones. Fin de soirée à l'observatoire; nous présentons les différents montages réalisés et les images obtenues au début du séjour. Coté observation négatif; le plafond nuageux habituel nous protège de l'insomnie, il pleut. Il ne nous restera que la nuit du 2 au 3 pour faire des observations si le temps le permet.

## **dimanche 2**

Le midi des natifs de la Réunion partagent avec nous le repas. Il se termine en chanson, nous reprendrons tous ensemble le refrain "tite fleur fanée...". L'aprés midi nous partons sur le site de la rivière Langevin que nous remontons jusqu'à sa magnifique cascade. A l'embouchure nous découvrons la pratique de la pêche des bichis. Il s'agit d'alevins qui remontent le cours des rivières depuis la mer. Le plafond nuageux et le brouillard remontent mais le temps ne s'améliore totalement qu'en fin de journée. André très judicieusement remit un diplôme à l'ensemble des missionnaires avec l'enveloppe premier jour de l'inauguration de l'observatoire et autocollant. Ce fut également l'occasion d'échanger nos adresses. On guette pour la dernière journée le ciel. Le brouillard se lève finalement en fin de journée.

## **Nuit du 2 au 3**

A 20 h 45: beau temps! Tout le monde quitte précipitamment la salle à manger à cette annonce. Les participants n'avaient pas eu le temps de faire les bagages à cause de l'expédition au volcan et c'était tant mieux car le ciel est devenu pur. Montage C8 sur terrasse, pointage et mise au point. Quelques nuages vers 22 h 30, puis ciel couvert de 23 h 45 à 0 h 15. Enfin la nuit est merveilleusement claire et chacun reprend son instrument préféré. Jacques met en service le Dobson 400 avec Anne-Marie. Ils observent tous les objets qu'ils avaient déjà observés et ils parviennent même à situer Hale-Bopp qui est encore visible. Chaque fois que l'on vise un objet nous battons le rappel pour que tout le monde puisse en profiter. Jean qui à un certain moment s'est joint à Anne-Marie et Jacques, nous fait profiter de ses immenses connaissances en matière d'objets astronomiques. Il nous montre des objets dont nous avons oublié les noms et qu'il est souvent le seul à voir. Acquisitions au C8 par David et Jean, sur le pied de guerre: NGC 55, NGC 300, NGC 1291, 1365, 1316, plus quelques essais sans acquisition.

Monique et Jean-Claude s'en sont donnés à coeur joie sur les constellations tandis qu'Armelle faisait des poses photos à coté avec le 6x6 d'Olivier sur Orion entre autres avec la comète en prime (excellentes prises de vue). Le boîtier est monté en parallèle avec la lunette de 100mm. Jacques commence à prendre goût au T400. Thierry fait quelques filés avec son objectif de 15mm. Au C14 le champ de référence SA68 est choisi pour calibrer les images de la mission et l'instrument. Des poses de 100 secondes sont réalisées. Le CCD est à une température de -17°C. La fonction SF de PAP indique un σ de 4,5 à 7. Les acquisitions commencent en IR vers 21h50mn TU puis Sans Filtre vers 23h00mn TU dans une atmosphère saturée d'humidité, il a plu pendant plusieurs jours; la condensation sur la lame du télescope ne tarde pas à se former. Le sèche cheveux est appelé plusieurs fois à la rescousse mais une légère buée est sans doute présente sur la plupart des images. La nébuleuse de la Tarentule est ensuite réalisée toujours Sans Filtre vers 00h34mn TU. Principal objet de nos observations, la comète Hale Bopp, est pour la dernière fois saisie sans Filtre à 02h37mn TU puis sous filtre IR à 04h22mn TU, aux premières lueurs du jour...

Au traitement le champ SA68 nous permet de déterminer la magnitude minimum et le champ exacte des acquisitions réalisées depuis le début de la mission. En 5x100s la magnitude 18.7 est atteinte sous filtre IR avec un peu de buée sur la lame de fermeture. Sur l'image finale une transformation, un miroir horizontale, est nécessaire pour retrouver l'orientation du champ de référence (Nord en haut de l'image). Notre focale avec le réducteur est également trouver; 2650mm pour un rapport F/D de 7,45. Le champ visible sur toutes les images est de x: 8'56'' et y:5'57''.

Les acquisitions de SA68 sans filtre ainsi que bien d'autres images sont inutilisables à la suite de problème avec le suivi et l'autoguidage. Celui ci marche une fois sur cinq sur 100 secondes. Les observations visuelles au T400 se poursuivent, ainsi que les dernières photos sur terrasse (dont OD). Flats entre 4 et 5 h, dernier objet vu : oméga Cen. Cyril et Olivier procèdent aux sauvegardes et copies des images et résultats sur Syquest et gravure de CDROM jusqu'à 6 h 45 environ. Thierry et Laurent bouclent leur cantine respective. Boites de disquettes, documents de préparation et autres menus objets sont laissés à l'observatoire, car nous craignons la surcharge au décollage. Bilan : nuit bonne, aurait dû arriver 3 ou 4 nuits plus tôt. C'était la meilleur nuit mais aussi la dernière. Descente de l'observatoire après 7 h. Nous prenons un dernier petit déjeuner pour finalement prendre le départ à 8h pour l'aéroport.

## **Lundi 3: le retour**

Nous sommes arrivés au terme de la mission. Pour un décollage vers midi nous nous levons de bonne heure (pour ceux qui ont dormis cette dernière nuit) car on nous annonce beaucoup de circulation sur la route de l'aéroport pour ce lendemain de week-end de la Toussaint. Manu propose à André Peyrot de repartir avec l'un des miroirs de 400mm pour le faire réaluminisé. Il le transporta comme bagage à main! Le traitement devait ensuite être réalisé par Yves Bresson à l'observatoire de Nice. André confie à Thierry la copie d'une commande de logiciels toujours insatisfaite par l'AFA pour des raisons d'offre de prix. En effet La Réunion bénéficie de taux de TVA particulier, le prix hors taxe servant de base, la TVA étant réglée à la réception dans le Département de la Réunion. Thierry retransmettra le dossier à Patrick Roth à Paris. Tout le monde est à l'aéroport à 9h30 ce qui facilite les formalités d'embarquement. Jean Claude et Monique atteindront des records en poids de bagage. Thierry ayant totalisé le poids du groupe montre à l'hôtesse que nous sommes à moins d'un kilogramme d'excédent par personne. Elle accepte la démonstration et l'avion réussira à décoller! Le vol sans escale pour Paris décolle à 12h45. A nouveau Mr Bean anime les passagers. Certains ont dormi pendant la moitié du vol pour récupérer. Pendant le vol Marc et Thibaut visiteront la cabine de pilotage. La cabine spacieuse du 747 est impressionnante. Le commandant de bord nous montrera les orages sur l'Afrique; il modifiera en conséquence le cap. Nous arrivons comme prévu à 21h15 à Orly. Les aux revoirs se mélangent avec les bâillements de fatigue. Tout le monde est heureux et se quitte pour réaliser la dernière étape vers nos foyers respectifs. La mission est terminée. Maintenant il faut traiter les images et ça c'est une autre paire de manches!!!

## **Conclusions:**

Bilan en nombre de nuits sur 11 : 6 avec observations dont 4 très bonnes ou bonnes et 2 passables, 5 sans observations. Globalement Jacques considère que cette mission a été très positive à son niveau. En plus de l'avoir intégré dans une équipe d'astronomes, elle lui a permis de découvrir le maniement des télescopes et surtout d'admirer le ciel de l'hémisphère sud, lequel m'a paru plus riche que celui de l'hémisphère nord.

L'étude statistique, sur toute la durée de la mission, des largeurs à mi-hauteur des étoiles témoigne de la qualité croissante des acquisitions réalisées chaque nuit. La connaissance et la maîtrise du matériel utilisé a demandé plusieurs nuits, nous ne connaissions ni la caméra ST7, ni la monture CDM ni même le logiciel PAP97. Ils nous a fallu apprendre avec l'aide de nos amis réunionnais à utiliser chaque nouvelle composante de notre configuration mais aussi résoudre rapidement les problèmes qu'ils soulevaient. Certains problèmes n'ont pas été résolus lors de la mission.

La caméra ST7 d'abord présente un refroidissement insuffisant et sans doute instable, les informations sur la température au niveau de la matrice ne sont pas fiables. De plus le logiciel PAP97 ajoute un bruit supplémentaire aux images, celles ci sont au final après traitement encore bruitées comme le démontre les offsets. Cyril attribue le problème à windows 95 qui perturbe le rythme de transfert des images et par là apporte un bruit non traitable à la restauration d'image. Un doute est également établi sur la réel efficacité de l'obturateur lors des darks, il aurait été plus sûr de fermer le tube optique pour ne laisser passer aucune lumière parasite. Un grand nombre d'images aurait permis de réduire le bruit mais beaucoup ne sont pas exploitables: les étoiles sont allongées, l'entraînement de la monture CDM n'est pas régulier.

La roue d'entraînement de la monture CDM est située sous l'axe polaire, or ce dernier, latitude tropicale oblige, montre une inclinaison à 26°. L'ensemble du télescope impose par conséquent une pression anormale sur la roue. De multiples réglages ont amélioré le suivie notamment avec le CCD d'autoguidage mais c'est aussi cette fonction qui a confirmé l'instabilité chronique de l'entraînement et les déplacements non reproductibles des axes en AD et DEC. Les montures équatoriales courantes vendues sur le marché occidentale (Etats-Unis, Europe, Japon) ne sont pas optimisées pour une inclinaison aussi basse, nous avons trouvé sur les autres instruments de l'observatoire des problèmes similaires. Seules des montures, par exemple de type anglaise, spécialement adaptées à cette latitude résoudraient le problème.

Le manque de coordonnées précises sur la monture CDM nous a obligé à établir des cartes de champs précises des objets choisis. Leurs préparations dans deux logiciels différents ( C2a et PAP97) à mis en évidence de sensibles divergences; des étoiles apparaissent ou disparaissent selon le logiciel pour un même champ et les magnitudes limites sont bien faible au vu des nombreuses étoiles visibles sur une seule et rapide acquisition CCD... La bonne solution réside dans Real Sky version Hémisphère Sud.

Notre mission a été une occasion unique de découvrir grâce à l'observatoire des Makes un ciel extraordinaire avec un luxe de moyens que l'on rencontre rarement en métropole. La gentillesse et le dévouement de nos hôtes nous ont permis de mener à bien le principal objectif du club Eclipse pour cette mission; l'observation de la comète Hale Bopp avant sa grande plongée aux confins du système solaire.

## **Ce que nous n'avons pas pu faire:**

Le T-shirt! Une entreprise locale le permet. Nous avons réalisé une maquette numérique en .bmp. Malheureusement les délais de fabrication de l'entreprise et son plan de charge n'était pas compatible avec notre départ. Il y avait un match de foot à honorer! Il est ainsi possible de réaliser un T-shirt en quadrichromie. Il faut prévoir 5 jours de délais et s'assurer qu'une fête ou qu'une rencontre sportive ne mobilise pas toutes les ressources de l'entreprise. Donc se serait à refaire nous le referions plus tôt.

#### **Ce qu'il faudrait pour une prochaine mission:**

Modifier l'heure du dîner, pour terminer le souper avant le coucher du soleil. Elargir la plage horaire du petit déjeuner de 0h00 à 12h00. Ainsi les astronomes en observation peuvent soit prendre un petit déjeuner avant de se coucher ou après le réveil.

#### **Les balades et visites à ne pas manquer**

La maison de Madame des Bassins Le Jardin botanique Le Jardin d'Eden La Maison du Volcan Les cascades de la rivière Langevin Le souffleur Le Marché de Saint Pierre La fabrication des T-shirts (pour Thibaut) L'usine de canne à sucre. La maison de la Vanille Le lever de soleil à la fenêtre des Makes, les arômes sauvages Les trois cirques Les forêts de fougère arborescente Sans oublier la plaine des sables, le piton de la fournaise et ses deux grands cratères.

## **Hale Bopp**

Elle est clairement visible au chercheur près de γ Vela au début du séjour. En s'écartant de cette étoile elle devint visible à l'oeil nu, bien que limite, son étendue et son déplacement de jour en jour permettent de la distinguer sans erreur par Thierry. Les images CCD révéleront une activité toujours importante de la région nucléaire avec six jets. La surveillance de l'activité cométaire sous filtre infrarouge a permis de redécouvrir la grande vivacité du noyau malgré son passage près du Soleil, plusieurs jets sont plus ou moins distincts. Les images sont maintenant transmises à nos amis professionnels pour une étude plus précise encore.

A notre retour en France une communication de l'ESO valide nos observations sur son activité. La région nucléaire est enveloppée de gaz et de poussières dans un champs de 3 minutes d'arc. Un cliché montre au moins quatre et peut-être jusqu'à six jets de poussières dans la coma.

## **L'album électronique**

Olivier prépare la gravure du CD-rom rassemblant les images de la mission. Cet album souvenir rassemble les images people, les photos des instruments, les clichés photographiques et CCD astronomiques. Jean a scanné ses images et les adresse à Olivier. Les diapositives de Thierry des coupoles et instruments sont numérisées par Olivier. Laurent nous a fait parvenir un ZIP avec l'ensemble des images CCD qu'il avait réalisé avec Raymond et celles de Cyril. Malheureusement elles n'étaient pas en .FIT. Nous les attendons.

## **Les images réalisées**

## **Les dépouillements**

#### **1997SE5**

Avons-nous une trace de 1997SE5? Olivier S, Manu, Cyril, Olivier D ont peut-être des clichés photographiques du champs. Cyril et Thierry ont peut-être un cliché CCD du champs exploitable après restauration d'image. Rappelons que pendant notre séjour l'objet s'est baladé dans le Verseau, entre 21h57m47.50s -05°09'00.6'' et 22h29m49.21s -02°33'38,9'' avec une magnitude estimée 16,2. Qui est 1997SE5? Alain Klotz nous l'explique. C'est un astéroïde qui a été trouvé trois mois avant notre mission. Ses dimensions ne doivent pas excéder cinq kilomètres. Il suit une orbite elliptique très excentrique (e=0,66) qui frôle l'orbite terrestre. C'est un astéroïde géocroiseur de la classe des objet Amors. Toute observation de 1997SE5 est utile, au moins pour améliorer la qualité des éléments de l'orbite. Entre le 22 octobre et le 2 novembre 1997, l'astéroïde a une magnitude de 16,5 ce qui en fait une cible abordable par n'importe quel petit télescope équipé d'une caméra CCD.

## **Les projets futurs avec l'observatoire des Makes**

#### **Des observatoires français sur internet?**

L'observatoire des Makes est pressenti pour être un des sites du projet. Ce chapitre reprend des extraits d'un dossier préparé par Thierry Midavaine animateur du Club Eclipse et résulte des réflexions et échanges avec les membres du Club Eclipse, les représentants des cinq associations gérants les observatoires cités, Henri Ostrowiecki et Marie-Noël Favier. La position de l'observatoire des Makes y est ajoutée ainsi que la position du projet connue fin 1998.

#### Introduction

La rénovation du T60 et le séminaire observatoire lors de la dernière A.G. de l'AT60 tenue en novembre 1996 fut l'occasion d'évoquer la robotisation de télescopes. Cette idée, d'automatiser et de mettre en réseau sur Internet son télescope préféré, trotte naturellement dans la tête de nombreux astronomes amateurs. Alain Maury le propose pour le T400 géré par ARGETAC à Calern et Guillaume Prevost a déjà engagé un tel chantier pour un instrument de 1,2m au mont Chiran. Les moyens et compétences nécessaire pour un tel projet sont importants, alors pourquoi ne pas en faire cinq en réunissant les compétences ?

Les déclarations récentes du ministre Claude Allègre sur l'introduction de l'astronomie, de la microinformatique, d'internet et des technologies à l'école montre qu'un tel projet n'intéresse pas seulement le milieu des astronomes amateurs. Le milieu scolaire en primaire, secondaire et même universitaire, constituent le vivier des principaux utilisateurs potentiels d'un tel réseau.

#### Lancement de la mise en réseau :

Suite à une rencontre entre Thierry Midavaine et Henri Ostrowiecki du Ministère de la Recherche il est proposé de lancer une mise en réseau vers les observatoires amateurs et les amateurs compétents pour réaliser la conception détaillée d'un tel projet. Ceci constitue un appel à idées, propositions et réactions auprès d'un premier cercle de partenaires potentiels. Le 16 septembre 1997 avec Marie Noël Favier nous avons examiné le projet, les réactions des observatoires, et les scénarios crédibles de développement. Un rendez-vous est donné pour le mois de novembre pour réunir les experts du ministères avec les représentants des observatoires pressentis. D'ici là un premier dossier circule au ministère. Les observatoires partenaires doivent préparer des devis et analyse des points durs à résoudre de leur point de vue. Ensuite cet appel s'étendra à tous les acteurs intéressés par un tel

projet, en particulier les représentants des utilisateurs. Nous les inviterons à une réunion pour ainsi faire la synthèse des propositions et lancer un plan d'actions.

Nous proposons de regrouper cinq observatoires amateurs et leurs associations respectives, et, de réunir les hommes et les moyens nécessaires pour les compléter afin de les rendre accessible par Internet. Les sites pressentis, sans les engager, sont:

Le Mont Chiran avec l'Association des Astronomes Amateurs Automaticiens

Le Pic du Midi avec l'Association T60,

Le Plateau de Calern avec l'ARGETAC

L'ile de La Réunion avec l'Association de l'Observatoire des Makes.

Le Pic de Chateau Renard avec l'Association Astroqueyras,

Ils pourraient constituer les premières mailles d'un réseau pouvant s'élargir.

#### **Les motivations**

A l'heure où les écoles doivent être équipées de micro-ordinateurs et d'une connexion sur le réseau, où les amateurs et les clubs se mettent en réseau et où les coûts les plus importants dans une mission amateur résident dans le transport et l'hébergement, il est effectivement réel qu'un tel projet permettra d'ouvrir au plus grand nombre l'accès au ciel. Ainsi l'accès via Internet à des télescopes permet de démultiplier le nombre des personnes utilisatrices, ne se limitant plus à des cercles d'amateurs initiés. Les retombées d'un tel projet est national et même international. Il ne s'agit pas ici de financer la construction de nouveaux télescopes, mais d'identifier des sites existants pour lesquels seraient réalisés cette interface à Internet. Les télescopes pourront être choisis de manière complémentaire d'après les critères de diamètre, focale, champs, sites d'observation, moyen d'analyse. Ils pourront ainsi être utilisés pour satisfaire la curiosité du plus grand nombre s'initiant à la pratique, comme pour satisfaire les amateurs conduisant des travaux suivis.

Les projets réalisables par un tel réseau sont à inventer. Une classe peut construire un projet d'observation et comparer leurs résultats obtenus depuis les toits de l'école avec ceux obtenus avec un télescope au sommet d'une montagne. Un amateur supposant avoir fait une découverte pourra réaliser une confirmation. Deux télescopes peuvent simultanément observer une comète ou un astéroïde pour mesurer sa parallaxe. Ici encore l'imagination est au pouvoir, et l'avenir nous montrera toutes les nouvelles idées pouvant déboucher avec de tels nouveaux moyens.

#### Les réactions des sites

Il ne s'agit pas de financer la réalisation de nouveaux grands instruments. Le recensement fait il y a deux ans montre la richesse du parc français d'observatoires amateurs. Il s'agit de soutenir les travaux nécessaire pour interfacer quelques télescopes à Internet.

Nous avons typiquement trois types de situations concrètes.

1 L'association gère un télescope opérationnel, dont l'utilisation n'est pas saturée. La robotisation du télescope est possible en dotant sa monture de moteurs, de roues codeuses. Un plan focal est équipé à demeure d'une caméra CCD. Un PC gère le pointage de l'instrument et la caméra CCD. Il s'agit de financer la réalisation de cet interfaçage.

2 L'association gère un télescope ancien ou un instrument dont l'utilisation est déjà saturée. Le coût de la robotisation de l'instrument est prohibitive ( par exemple par ce que la monture ne le permet pas facilement ). Dans ce cas nous proposons d'équiper le site d'un petit observatoire automatique en boite ( cf. extrait de Sky & Telescope du mois d'octobre 1997 ci joint ). Il s'agit de financer et implanter sur le site un tel système.

3 L'association est dans le processus de construction d'un télescope moderne. La robotisation de l'instrument et son interfaçage sur un micro-ordinateur sont pris en compte dès la conception. Il s'agit de soutenir et contribuer à l'aboutissement d'un projet toujours lourd et coûteux. En retour il est valorisé par l'assurance d'une utilisation par un large public.

#### Décomposition du projet :

Pour ce faire l'objectif est de réaliser un certain nombre de sous ensembles et un certain nombre de fonctions permettant de faire évoluer des instruments existants vers ces nouvelles possibilités que nous tentons ici de décomposer :

• Un site Internet convivial permettant au néophyte comme à l'amateur chevronné de préparer et commander son observation. Cet outil constitue la porte d'entrée à un

observatoire doté de plusieurs coupoles. Ce site est commun à tous les télescopes reliés sur le réseau. Le site est accessible 24 heures sur 24. Et gère les demandes suivants des priorités, disponibilités et caractéristiques des instruments et des sites.

- Un P.C. local pour chaque télescope relié à Internet assure la gestion des demandes d'observation et du transfert en retour des acquisitions réalisées. Un logiciel de gestion des priorités, d'optimisation de la file des acquisitions à réaliser pour la prochaine nuit (passage au méridien) et la planification sur la lunaison. Les images brutes avec les moyens de restauration d'image sont renvoyées, ou bien des images prétraitées sur place sont ensuite renvoyées au demandeur.
- Un moyen de contrôle du site pour autoriser la nuit d'observation soit automatiquement ou assuré par un homme sur place. Il s'agit d'ouvrir l'abrit en vérifiant que la météo est compatible.
- Réalisation des fonctions de pointage automatique du télescope (motorisation des fonctions de pointage, et recopie de la position des axes) et assurer les fonctions de correction et guidage automatique. Le tout doit dialoguer avec un P.C. (le même que ci dessus ; les besoins jour et nuit différent).
- Pilotage de la caméra CCD et des instruments d'analyses associés( filtres, polariseurs, réseaux de diffraction).
- Contrôle de la qualité des images obtenues. Les fichiers bruts et les fichiers de référence sont ensuite renvoyés ou-bien, si l'option a été demandée, les opérations de restauration d'image et de prétraitement automatique sont réalisées avant transfert.
- Intégration de l'ensemble, en assurant sa cohérence et le maintien de performances .La maintenance de l'ensemble matériel et logiciel sans oublier l'animation du réseau garantiront la pérennité du projet.

Il faut noter que tout ceci n'empêchera pas l'utilisation en local de l'instrument. Ainsi le pilotage par le réseau peut être suspendu soit par période pour des missions classiques remplies à 100%, ou bien en temps partagé pendant la nuit, ou encore les missionnaires proposent en local leur file d'observation et en fixe localement leur priorité suivant la météo et la Lune par exemple.

Le taux d'utilisation des télescopes constituera un indicateur. Si ce taux d'utilisation par Internet dépasse 50% nous motiverons la mise sur le réseau de nouveaux instruments.

## Quelques exemples :

En 1996 Pierre au club Éclipse a réalisé plusieurs observations grâce à Internet et à la lunette de 175mm de l'université de l'Iowa et au projet Automated Telescope Facility (ATF) en ligne. Constatation ça marche ! On atteint la magnitude 17 en 60 secondes de pose avec des étoiles bien rondes. Ainsi pour un parisien moyen, cette filière est la plus simple pour faire des images du ciel profond. Quelques jours de délais sont nécessaire entre la commande et la livraison des images.

A notre connaissance trois instruments amateurs, équipés d'une caméra CCD sont ainsi disponible aux USA et en Angleterre. Il s'agit d'un C14 en Californie, d'une lunette Astrophysic de 175mm dans l'Iowa, et d'un Newton de 450mm en Angleterre the Bradford Robotic Telescope. Ce dernier à déjà enregistré 30000 utilisateurs de 84 pays différents. Alors pourquoi pas en France !

Voici les informations à compléter sur le site web, pour recevoir des images du Remote Access Astronomy Project (RAAP) proposant un C14 the Remotely Operated Telescope (ROT) : prénom, nom, E-mail, es-tu dans une école ? Si oui laquelle, titre de l'image demandée, coordonnées J2000 ascension droite, déclinaison, réglage de l'acquisition gain de 1 à 4, filtres 1 et 2, temps de pose, et commentaires. Il suffit de cliquer sur un bouton pour envoyer la demande.

## Les adresses électroniques

- http ://www.deepspace.ucsb.edu/rot.htm
- http ://inferno.physics.uiowa.edu/
- http ://www.telescope.org/rtf/index~ns2
- http ://www.telescope.org/rtf/login/a job.ogf

#### Les prochaines étapes

Ce document est adressé à Madame Marie Noëlle Favier et Monsieur Henri Ostrowiecki pour avis et consultation interne des experts au sein du Ministère de l'Education Nationale, de la Recherche et de la Technologie. Parallèlement ce document est adressé aux structures pressenties. Nous attendons de leur part un avis et une première évaluation de la faisabilité de leur point de vue. Courant novembre une rencontre pourrait être organisée avec le Ministère.

Pour les association pressenties, gérant un observatoire, présentez nous en deux pages d'une part le site et son environnement et d'autre part les caractéristiques et performances de l'instrument. De plus examinez techniquement les aménagement à apporter à l'instrument pour réaliser sa robotisation et son interfaçage à un PC. Si vous êtes une association branchée sur Internet indiquez nous vos réflexions sur le fonctionnement d'un tel réseau. Enfin si vous pensez représenter un profil d'utilisateur type, décrivez nous vos attentes Nous vous remercions d'avance de votre concours dans cette nouvelle aventure.

L'objectif est de réunir d'ici la fin de l'année l'ensemble des éléments permettant de prendre la décision de lancement de la construction d'un tel réseau sur 1998.

#### **La position officielle de l'AGORA concernant le projet de réseau d'observatoire**

Pressenti pour être un des sites du projet "Des observatoires français sur Internet?", l'AGORA (Association de Gestion de l'Observatoire Réunionnais d'Astronomie) souhaite y participer pleinement.

Vous trouverez ci-après nos réflexions et propositions sur le projet de mise en réseau de cinq observatoires amateurs.

#### Le site des Makes

L'observatoire est aux Makes, petit village à 1000 mètres d'altitude dans les hauts de la commune de Saint-Louis, au sud-ouest de l'île de La Réunion. A l'abri des vents dominants que sont les alizés, le site bénéficie de belles parties de nuits dégagées et fréquemment complètes! A une demi-heure du littoral, l'horizon sud présente une pollution lumineuse qui n'est pas gênante en l'absence de nuages. L'horizon est et nord sont relevés de 20° environ par le relief. L'observatoire est fermé durant l'été austral (fin décembre à mi-février) pour des raisons de sécurité (fréquentes alertes cycloniques).

#### Les instruments

Sue le site il y a quatre coupoles de 3,5mètres de diamètre; l'ouverture de 2 coupoles est électrique, les deux autres sont à ouverture manuelle. Un télescope C14 sur monture CDM ou une lunette Epsilon 210 sur monture Astrophysics pourra être utilisé dans un premier temps pour initialiser le projet. Une caméra ST6 avec roue à filtres non pilotées, reliée à un PC AMD-K6 200Mhz, 32Mo. Une caméra ST7 pilotable par ordinateur, reliée à un PC AMD-K6 200Mhz, 64Mo.

## Evaluation de la faisabilité

L'automatisation complète d'une coupole est à réaliser (l'ouverture de la coupole et l'orientation de la trappe). Cette automatisation n'est pas obligatoire, en effet la trappe peut être volontairement fixe orientée sur le méridien vers le sud, le logiciel déterminera automatiquement la période où les objets sélectionnés culminent au méridien pendant laquelle l'acquisition peut être réalisée dans les meilleurs conditions. La trappe doit seulement être ouverte en début et en fin de nuit. Il peut être souhaitable que cette opération reste réalisée manuellement, l'opérateur vérifiant les conditions météorologique et le contrôle que les matériels et logiciels sont bien opérationnels. La monture Astrophysics ou la monture CDM devra être équipée de cercle digitaux. Les caméras ST6 et ST7 devront être équipées d'une roue à filtre motorisée, polariseur, réseaux de diffraction. Les ordinateurs devront être équipés de modems rapides, de logiciels ad hoc pour: le pilotage du télescope et de la coupole, l'acquisition et le traitement d'images (pour une standardisation des formats de fichier), l'accès Internet(?), etc... Et bien sûr les moyens humains et financiers pour faire fonctionner tout cet ensemble. Lors de la mise en place du projet, le supplément de travail pourra être pris en charge par le personnel actuel, mais si les demandes augmentent, une personne qu'il faudra former sera nécessaire pour cette tâche. Une aide technique et financière sera indispensable pour la mise en place du matériel.

#### Avis et propositions

Ce projet nécessite des compétences dans divers domaines que nous n'avons pas, mais nous sommes convaincus de son bien fondé et enthousiastes à l'idée d'y participer.

Voici quelques propositions: les observatoires concernés pourraient être équipés du même modèle ou famille de caméra, ainsi encas de panne, une caméra de dépannage appartenant au réseau pourrait remplacer la caméra défaillante pour la durée de la réparation. Le site Internet devrait être unique Chaque observatoire irait chercher les travaux à réaliser sur Internet et se chargerait de renvoyer les images au demandeur et un compte rendu d'exécution au sysop.

#### **Les coordonnées des membres de l'observatoire des Makes**

AGORA: Association de Gestion de l'Observatoire Réunionnais d'Astronomie, Observatoire Astronomique, 18 rue Georges Bizet, les Makes, 97421 La Rivière, La Réunion tel: 02 62 37 86 83, fax: 02 62 37 87 24, E-mail: observatoireastronomiq.minitelnet La FOS PTT centre des Makes "le Fanjan" Monsieur Jacky Lebeau tel: 02 62 37 85 92, fax: 02 62 37 86 19 Jean-Paul Teng-Chuen-Yu, 33 Pentedes Vacoas 97421 La Rivière tel: 02 62 39 02 64, E-mail: www.guetali.fr.alteng Président de l'AAR Jimmy Dorseuil, 12 rue Maurice Thorez, Les Makes, 97421 La Rivière tel: 02 62 37 82 80, E-mail: jimmydorseuil.minitelnet AAR permanent de l'observatoire. Yves Carrat 9 bis rue du Dr Schweitzer, 97421 La Rivière tel: 02 62 39 47 31 Sylvie Perrigault, 14 rue du 20 décembre, 97460 Saint Paul tel: 02 62 22 59 30 André Peyrot, 2 rue Youri Gargarine, 97450 Saint Louis tel: 02 62 26 01 01 Responsable et trésorier de l'observatoire Claudie Hoarau, rue Maurice Thorez, Les Makes, 97421 La Rivière AAR, permanente à l'observatoire

## **Les coordonnées des membres de la mission**

Voici les coordonnées des métropolitains membres de la mission. Ils pourront vous donner le détail de leurs expériences et répondre à vos questions. Pour chacun d'entre eux nous précisons l'adresse, les coordonnées téléphoniques et éventuellement son adresse électronique, enfin nous rappelons les associations dont ils sont membres. Manu Antuna, 11 rue du Var 06510 Carros tel: 04 93 08 18 14, E-mail: batiman@pratique.fr Laurent Bernasconi, 22 Bd Anatole France 51000 Chalons sur Marne tel: 03 26 21 76 65, E-mail: lbernasc@pratique.fr SAM, Observatoire des Pises Cyril Cavadore, 20 rue du pic de Lanaux 31500 Toulouse tel: 05 62 16 25 85, E-mail: ccavadore@pratique.fr SAM, Observatoire des Pises. Jean Dardenne, 76 Ch. Du Devès de Lobre 34820 Assas tel: 04 67 59 69 18 SAM (Société Astronomique de Montpellier) Olivier Dechambre, 84 bis avenue de Fontainebleau 94270 Kremlin Bicètre tel: 01 46 72 85 19 Club Eclipse Anne-Marie Jacquey, 11 Impasse St Cléophas 34070 Montpellier tel: 04 67 42 92 69, E-mail: annemarie.jacquey@hol.fr SAM, Observatoire des Pises Jacques Levasseur, 22 rue des Vallées Colombes 92700 Colombes tel: 01 47 81 18 25 Club Eclipse Thierry Midavaine, 102 rue de Vaugirard 75006 Paris. tel rep: 01 45 48 14 41, E-mail: thierry.midavaine@tco.thomson.fr Club Eclipse, AT60, AFA... Jean Ortega, 104 rue Michel-Ange 75016 Paris tel: 01 46 51 71 03 Club Eclipse Monique et Jean-Claude Pichot, 92bis avenue Victor Hugo 92100 Boulogne

tel: 01 48 25 60 53 Club Eclipse, Club de Boulogne Raymond Poncy, 2 rue des Ecoles 34920 Le Crés tel: 04 67 70 33 12, E-mail: raymond.poncy@hol.fr SAM David Reverter, 16 rue Louis Pasteur 92100 Boulogne tel: 01 46 84 08 45 Club Eclipse Olivier et Héléne Stenuit, Apt 42, 4 rue Georges Bidault 31400 Toulouse E-mail: ostenuit@pratique.fr Armelle Trublin-Savoye, 156 rue de la Pompe 75116 Paris tel: 01 47 27 54 08 Club Eclipse

## **Bien après la mission**

Ciel et Espace publie un cliché signé Jean Paul, Cyril et Laurent.

Marc prépare minutieusement un exposé pour sa classe de CM2 sur l'île de La Réunion. Après de longs mois il se lance. Finalement son instituteur lui demandera de revenir à plusieurs reprises devant ses copains pour expliquer dans le détail: la faune, la flore, la mer, les montagnes et surtout le volcan. Les rencontres du ciel et de l'espace le 30, 31 mai et 1<sup>er</sup> juin 1998 furent l'occasion de présenter notre mission lors de la session "où observer". Cette session était réservée à la présentation des observatoires amateurs. Thierry projeta la collection de diapositive qu'il avait réunie avec Olivier. A la fin de la présentation nous avons rencontré Guy (ancien président de l'observatoire des Makes de retour en métropole pour son activité professionnelle). Depuis un groupe Belges nous a demandé des informations pour préparer une future mission dans l'hémisphère sud. Les rencontres furent l'occasion de retrouver Anne-Marie, Laurent, Raymond, Cyril, Jean D. et le retour à Paris de Jean O. Le Pise Atlas sort une nouvelle édition 98 qui s'enrichit de nombreux clichés obtenus dans l'hémisphère-sud par Cyril, Laurent et Raymond.

## **Les nouveautés de l'observatoire**

La FOS PTT propose aujourd'hui des tarifs dégressifs fonction de la durée du séjour et du nombre de participants. De ce fait si nous devions refaire ce séjour en 1998, le coût de l'hébergement serait plus faible. Un autre événement important attendu et l'ouverture d'un hébergement indépendant attaché à l'observatoire. Il était en chantier lors de notre séjour.

Du coté des instruments trois télescopes Siberia de 150mm étaient en préparation. Une terrasse nouvelle avec une dalle en béton était en construction pour les accueillir lors de notre séjour. Le télescope Newton lumineux attendu est normalement un Takahashi Epsilon de 160mm de diamètre.